№ МИНИСТЕРСТВО ОБРАЗОВАНИЯ РОССИЙСКОЙ ФЕДЕРАЦИИ

ГОСУДАРСТВЕННОЕ ОБРАЗОВАТЕЛЬНОЕ УЧРЕЖДЕНИЕ ВЫСШЕГО ПРОФЕССИОНАЛЬНОГО ОБРАЗОВАНИЯ ТАГАНРОГСКИЙ ГОСУДАРСТВЕННЫЙ РАДИОТЕХНИЧЕСКИЙ УНИВЕРСИТЕТ

## **МЕТОДИЧЕСКИЕ УКАЗАНИЯ к выполнению лабораторных работ по курсу**

## **«Измерительные преобразователи и электроды» Часть 1.**

*для студентов специальностей 190500 и 190600 направление бакалаврской подготовки 553400 «Биомедицинская инженерия»* 

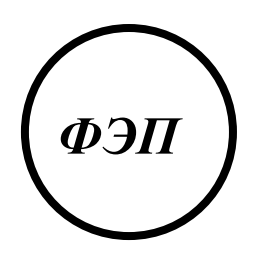

Таганрог 2004

УДК 539.1.078:629.12(031)

Составители: И.Б. Старченко, В.Ю. Вишневецкий.

Методические указания к выполнению лабораторных работ по курсу «Измерительные преобразователи и электроды». Часть 1: Таганрог: Изд-во ТРТУ, 2004. 44 с.

Данные методические указания содержат теоретический и практический материал для выполнения лабораторной работы «Исследование свойств пьезокерамики и характеристик пьезоэлементов» по курсу «Измерительные преобразователи и электроды» по теме «Ультразвуковые преобразователи и датчики».

Рекомендуется студентам 4 курса специальностей 190500, 190600 направления бакалаврской подготовки 553400 – Биомедицинская инженерия, а также для использования в ПНИРС и при подготовке выпускной бакалаврской работы.

Методические указания разработаны применительно к технологии обучения в системе РИТМ и могут быть использованы для дистанционного образования в локальной вычислительной сети ТРТУ, а также в глобальной сети Интернет.

Рецензент: начальник УМУ ТРТУ Заграй Н.П.

# <span id="page-2-0"></span>1. ОБЩИЕ ТЕОРЕТИЧЕСКИЕ СВЕДЕНИЯ

Пьезоэффект - связь между электрической поляризацией (индукцией) или электрическим полем и механическим напряжением или деформацией, которая наблюдается некоторых  $\overline{\mathbf{V}}$ диэлектриков и полупроводников.

Прямой пьезоэффект возникновение поляризации (индукции) под действием механических напряжений.

Обратный пьезоэффект - зависимость деформации пьезоэлектриков от электрического поля.

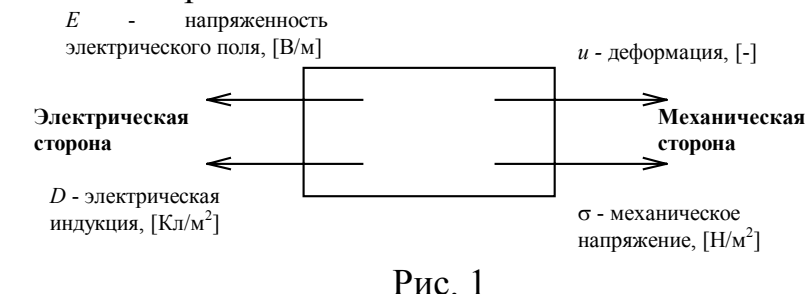

Таким образом, пьезоэлектрик можно представить в виде активного четырехполюсника, описываемого четырьмя переменными (рис. 1).

 $D = \varepsilon$  E - закон Максвелла  $u = S$   $\sigma$  - закон Гука

Т. к. переменные взаимосвязаны попарно, то любая пара (1 электрическая величина. 1 механическая) может быть выбрана в качестве независимых переменных. Тогда две оставшиеся будут зависимы. Т. о. уравнения пьезоэффекта могут быть четырех видов. Причем первое уравнение отражает закон Гука (с учетом электрической стороны), а второе закон Максвелла (с учетом механической стороны) [2].

$$
u_{i} = s_{ij}^{E} \sigma_{j} + (d_{im})^{t} E_{m}
$$
\n
$$
D_{m} = d_{im} \sigma_{i} + \varepsilon_{mn}^{E} E_{n}
$$
\n
$$
u_{i} = s_{ij}^{D} \sigma_{j} + (g_{im})^{t} D_{m}
$$
\n
$$
E_{m} = -g_{im} \sigma_{i} + \beta_{mn}^{E} D_{n}
$$
\n
$$
D_{m} = e_{im} u_{i} + \varepsilon_{mn}^{u} E_{n}
$$
\n
$$
D_{m} = e_{im} u_{i} + \varepsilon_{mn}^{u} E_{n}
$$
\n
$$
G_{i} = c_{ij}^{D} u_{j} - (h_{im})^{t} D_{m}
$$
\n
$$
G_{i} = c_{ij}^{D} u_{j} - (h_{im})^{t} D_{m}
$$
\n
$$
E_{m} = -h_{im} u_{i} + \beta_{mn}^{u} D_{n}
$$
\n
$$
D_{m} = 1...3
$$

При записи системы уравнений для упрощения используется следующая система индексных обозначений [2]:

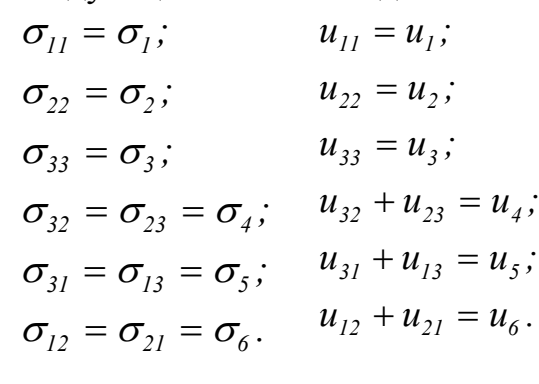

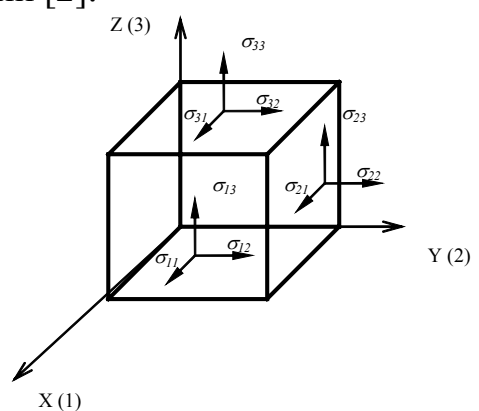

 $P$ ис. 2

Данные равенства выполняются при отсутствии сдвиговых напряжений.

### Типы граничных условий

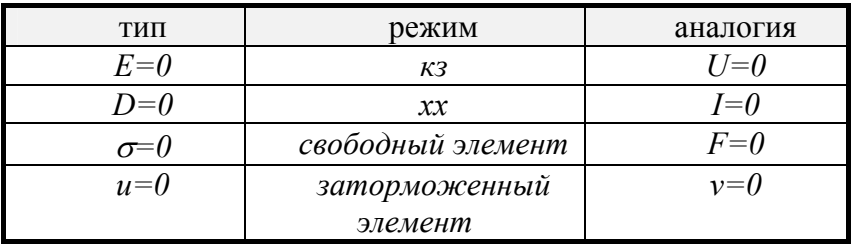

При определении механических граничных условий оцениваются условия в направлении поперечном колебательному движению.

При определении электрических граничных условий оцениваются условия в направлении, совпадающем с направлением колебательного движения.

Система нижних индексов такова, что первый указывает направление действия силы, а второй - направление электрического поля.

Определим константы из уравнений (1) - (4).

 $s_{ij}^E$ ,  $s_{ij}^D$  - упругая податливость,  $\sqrt{M^2/H}$   $\sim$   $10^{-12}$ .  $\left( \frac{1}{2} \right)$ 

 $c_{ij}^{E}$ ,  $c_{ij}^{D}$  - упругий модуль (Юнга),  $[H/M^{2}] \sim 10^{10}$ .

Представляют собой тензоры четвертого порядка. Связывают величины  $u_i$  и  $\sigma_i$  (или  $u_i$  и  $\sigma_i$ ) - тензоры второго порядка.

 $d_{im}$ ,  $e_{im}$ ,  $g_{im}$ ,  $h_{im}$  - пьезоконстанты - тензоры третьего порядка. 2) Связывают векторы D и E с  $u_i$  или  $\sigma_i$  (  $u_j$  или  $\sigma_j$ ) - тензорами второго порядка.

 $3)$  $\varepsilon_{mn}$ ,  $\beta_{mn}$  - диэлектрические константы.

$$
\beta_{mn}=\frac{I}{\varepsilon_{mn}}.
$$

Представляют собой тензоры второго порядка и связывают векторы Е и D. В справочниках обычно задаются величиной

$$
\varepsilon_{mn} \frac{\varepsilon_{mn}}{\varepsilon_0} \sim 10^2 - 10^3 ;
$$
  

$$
\varepsilon_0 = 8.85 \cdot 10^{-12} \Phi / m.
$$

Система уравнений (1) определяет константы  $s^E$ ,  $d$ ,  $\varepsilon^{\sigma}$ .

•  $d$  - пьезомодуль, определяет величину деформации в свободном  $(\sigma=0)$ элементе при  $E=const$ ;  $\frac{K\pi}{HI}$  $\sim$  $10^{-12}$ .

Система уравнений (3) определяет константы  $c^E$ ,  $e$ ,  $\varepsilon^{\mu}$ .

•  $e$  - пьезоконстанта, определяет механические напряжения в заторможенном  $(u=0)$  элементе при  $E=const$ ;  $K \pi / \pi^2 / 10^1$ .

Система уравнений (2) определяет константы  $s^D$ , g,  $\beta^{\sigma}$ .

•  $g$  - пьезоконстанта давления, характеризует напряженность электрического поля в режиме холостого хода  $(D=0)$  при постоянных механических напряжениях  $\sigma$ =const; [BM/H]~10<sup>-3</sup>.

Система уравнений (4) определят константы  $c^D$ , h,  $\beta^{\mu}$ .

пьезоконстанта деформации,  $\bullet h$  определяет напряженность электрического поля в режиме холостого хода  $(D=0)$  при заданных деформациях  $u=const$ ;  $\sqrt{B/M^2}$  $\sqrt{10^8}$ .

| упругие       | диэлектрические                            | пьезоэлектрические      | уравнения |
|---------------|--------------------------------------------|-------------------------|-----------|
| $s^E - s^D =$ | $\overline{\phantom{a}}$                   | $d = e^{\sigma} g;$     | $(1)-(3)$ |
| $= gd = dg$   |                                            | $g = \beta^{\sigma} d$  |           |
| $c^D - c^E =$ |                                            | $e = \varepsilon^u h$ ; | $(2)-(4)$ |
| $= he = eh$   |                                            | $h = \beta^u e$         |           |
|               | $\varepsilon^{\sigma} - \varepsilon^{u} =$ | $d=es^E$ :              | $(1)-(2)$ |
|               | $=de=ed$                                   | $e = dc^E$              |           |
|               | $\beta^u - \beta^{\sigma} =$               | $g = hs^D$ ;            | $(3)-(4)$ |
|               | $= hg = gh$                                | $h = gc^D$              |           |

Связь между константами [1]

 $Bo$ МНОГИХ случаях работу пьезоматериала удобно оценить применительно к различным режимам работы комбинацией этих параметров.

Наиболее важным из них является коэффициент электромеханической связи (КЭМС), характеризующий эффективность преобразования мощности в пьезоматериале. От величины КЭМС прямо зависит пьезоэффект. С помощью этого параметра сравнивают пьезоматериала с различными константами. Для каждой системы граничных условий и каждой ориентации электрического поля существует свой КЭМС.

За главные КЭМС принимаются

#### Пьезоэлемент как основная часть пьезопреобразователя.

Пьезоэлемент - изготовленная из пьезоматериала деталь простой геометрической формы (стержень, пластина, диск и др.) с нанесенными на поверхности определенные электродами, являющаяся основой пьезоэлектрического преобразователя.

Пьезоматериалы тип материалов, обладающих свойством  $\sim$ пьезоэффекта. естественного происхождения Бывают  $(KBADH)$  $\overline{M}$ (пьезокерамика). Пьезокерамика искусственного представляет собой неорганический диэлектрик с высокой диэлектрической проницаемостью,

относится к сегнетоэлектрикам (твердые растворы солей бария *BaTiO*3 и свинца *PbTiO3*. Промышленные составы пьезокерамик гостированы ГОСТ 12370-72, ГОСТ 13927-74 "Материалы пьезокерамические". В соответствии с ГОСТом они делятся на 4 класса [1]:

- I. излучатели и приемники малой и средней мощности; высокая чувствительность (ТБ-1, ЦТСНВ - 1, ЦТС - 19) - сегнетомягкая керамика;
- II. большой (ЦТСС 1, ЦТС 23) и средней (ЦТБС 3, ТБК 3, НБС 1) мощности. Преимущественно излучатели, использующиеся для работы в условиях сильных механических полей и электрических напряжений сегнетожесткая;
- III.- с повышенной стабильностью частотных характеристик в заданном интервале температур и времени (ЦТС - 22, НБС - 3);
- IV.- высокотемпературная керамика с повышенной стабильностью частотных характеристик - до +250°С (ЦТС - 21).

В соответствии с химическим составом пьезокерамическим материалам присваиваются марки, буквы которых означают химическую формулу, а цифры присваиваются заводом-изготовителем.

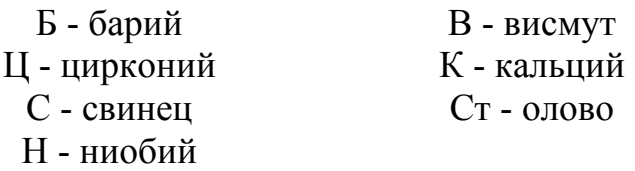

Технологический процесс изготовления пьезокерамических элементов (ПКЭ) можно разбить на 7 этапов:

- I. Синтез материала сущность сводится к получению однородного мелкодисперсного продукта с высоким содержанием требуемого вещества. Исходное сырье - окислы и соли.
- II. Изготовление заготовок осуществляется прессованием или литьем под давлением. Сухой порошок пластифицируют, прессование осуществляется в специальных прессформах при удельных давлениях *5-8* .  *10 <sup>7</sup> Па*.
- III.Обжиг производят в печах со специальным градиентом температуры (*t*°*=900-1500*°*C)*.
- IV.Механическая обработка этап непосредственного изготовления пьезоэлемента. Изготовление заготовки осуществляется теми же способами, что и обработка металлов: на токарных, фрезерных и сверлильных станках. Рекомендуются победитовые резцы, сверла и т.д. Доводка элементов до заданных размеров осуществляется шлифовкой, для доводки по частоте используют полировку.
- V. Нанесение электродов осуществляется вакуумным напылением, вжиганием, осаждением из раствора (химический способ). Материалы для электродов - серебро (обычно), никель, паладий, индий, медь. Ниаболее распространенный способ - вжигание серебряной пасты: на обезжиренную поверхность наносят кистью или пульверизатором слой серебряной пасты, сушат при *200*°*C* и вжигают при *750-800*°*С.*
- VI.Поляризация процесс ориентации произвольно направленных доменов вещества в определенном направлении. Способы: масляная и воздушная, высоко- и низкотемпературная, в постоянном или импульсном поле динамическим методом. Чаще используется масляная или воздушная в непрерывном постоянном поле.
- VII.Выходной контроль пьезоэлементов визуальный осмотр на соответствие чертежу и техническим условиям, контроль поляризации, диэлектрических констант, коэффициента связи.

ПКЭ можно классифицировать по трем основным признакам:

− геометрическая форма;

− взаимная ориентация возбуждающего электрического поля и возникающего колебательного смещения;

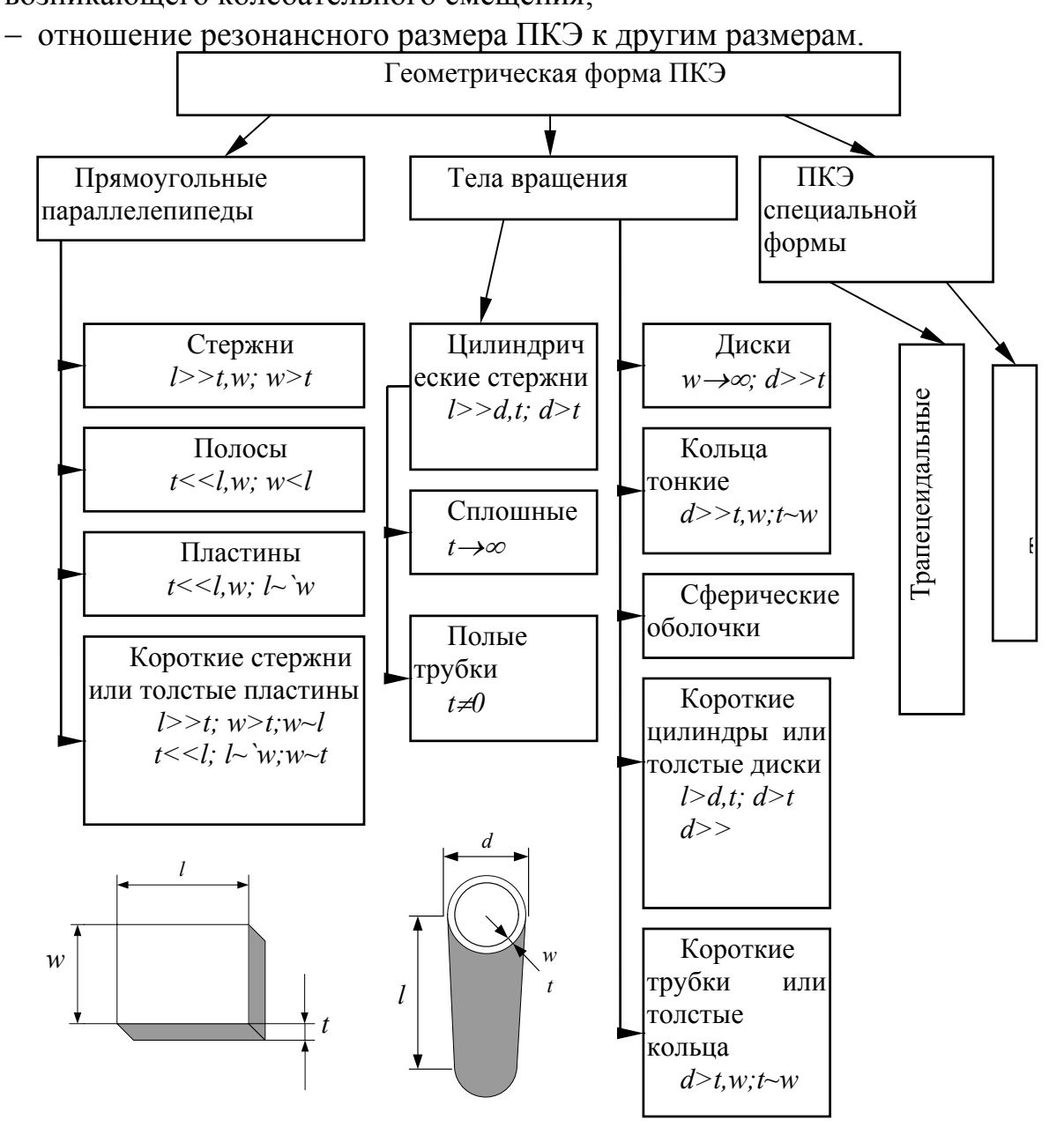

По взаимной ориентации электрического поля и колебательного смещения, определяющей электрические граничные условия в направлении колебаний, выделяют моды колебаний, в которых электрическое поле перпендикулярно направлению колебаний (пьезомягкие) или совпадает с ним (пьезожесткие).

Используются следующие условные обозначения:

•заштрихованная поверхность - нанесенный электрод;

•сплошная линия со стрелкой - направление электрического поля (от электрода к электроду);

•пунктирная линия со стрелкой - направление механических колебаний;

•размер, обведенный в круг - вдоль которого осуществляются механические колебания - резонансный.

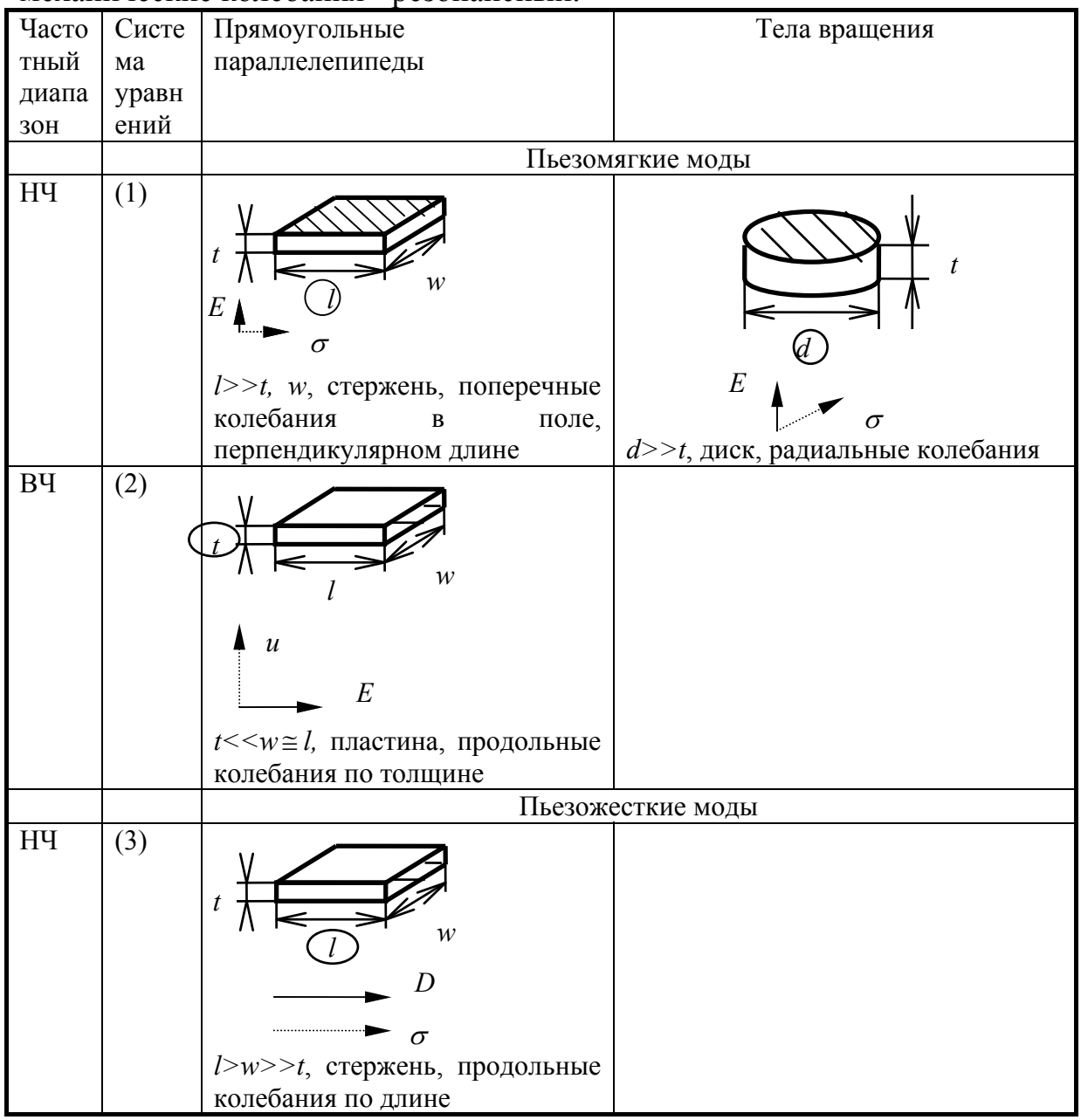

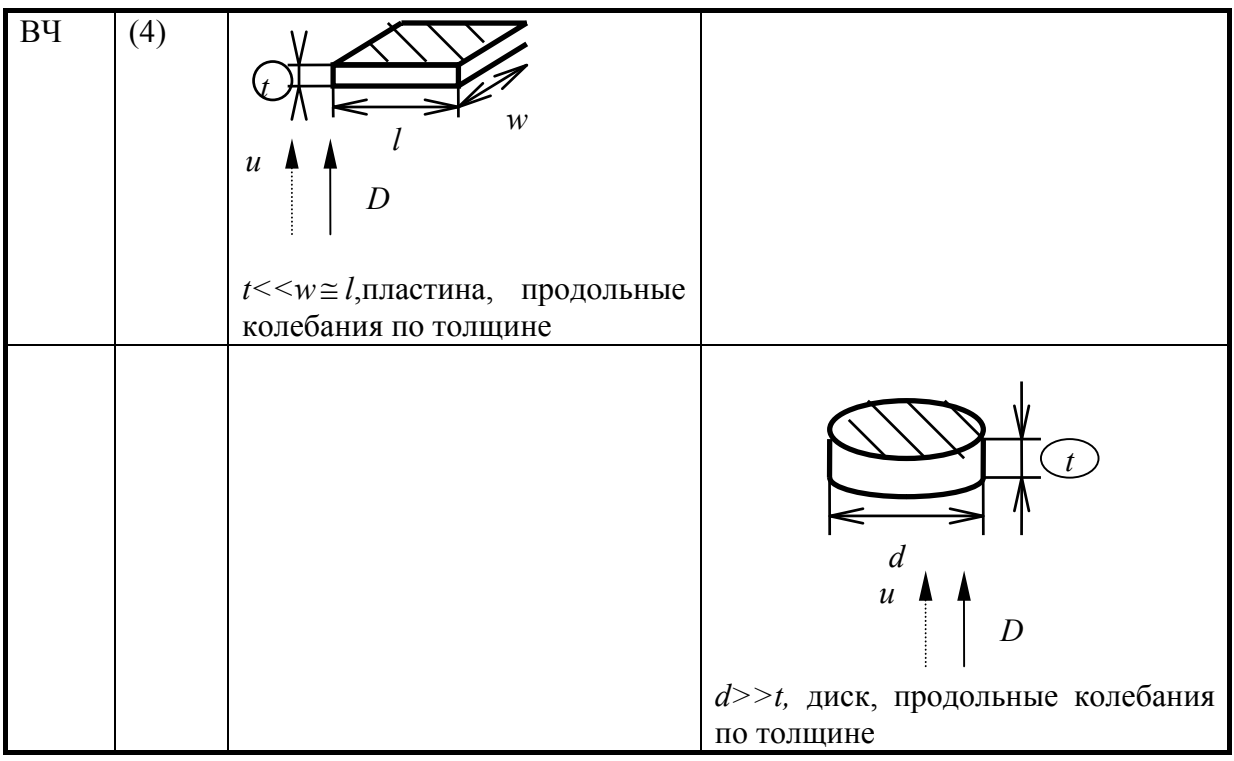

#### Сущность метода эквивалентных схем

Дифференциальные уравнения, описывающие явления  $\overline{B}$ преобразователе, одинаковы по своей форме с уравнениями, описывающими явления в некоторой электрической схеме, называемой эквивалентной.

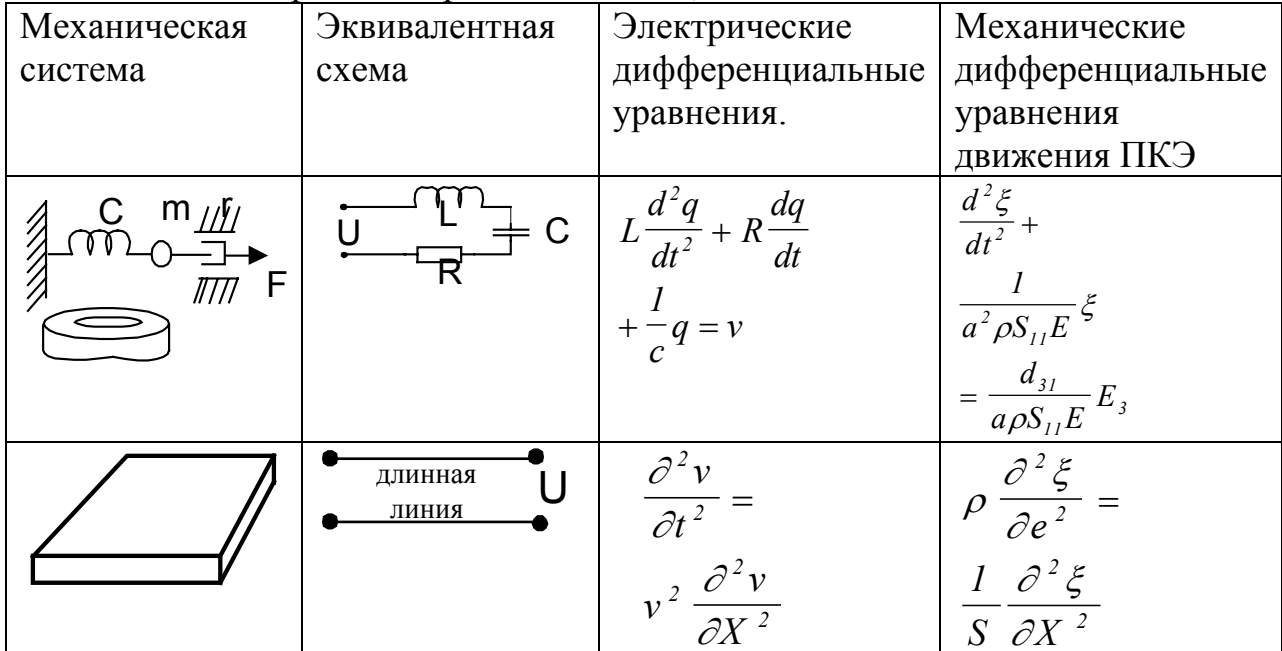

Преимущества метода:

эффективных Возможность использования теории методов электрических цепей.

Правила [2]:

1. Используются пьезоэффекта  $(1)-(4)$ системы уравнений  $\mathbf{M}$ соответствующие им уравнения движения.

2. Задаются граничные условия на двух активных поверхностях

3. Получают систему из трех уравнений, описывающих процессы,

протекающие в преобразователе

$$
F_1 = \rvert \rvert F_2 = \rvert \rvert^* \rvert,
$$
  

$$
U = \rvert
$$

где  $F_1$ ,  $F_2$ , силы, действующие на концах пьезоэлемента, U - напряжение на электродах.

4. Составляют эквивалентную схему, имеющую две пары механических  $(F)$  и одну пару электрических  $(U)$  клемм.

5. Вводят понятие "идеальный электромеханический трансформатор", связывающий механическую и электрическую стороны. Коэффициент трансформации:

$$
N = \frac{c_{\text{m}}}{\text{m}} = \frac{c_{\text{m}}}{\text{m}} = \frac{F}{\text{m}} = \frac{F}{\text{m}} = \frac{F}{\text{m}}
$$

 $N$  - определяет величину пьезоэффекта, эффективность преобразования механической энергии в электрическую.

 $F$  - статическая внешняя сила

 $U$ - внутреннее электрическое напряжение заторможенного элемента  $N \sim 10^{-2} - 10^{2}$  - порядок;  $[N] = H/M$ .

6. Уравнения (\*) сопоставляются с уравнениями для эквивалентной электрической схемы

$$
U_{1} = \left\{\n \begin{array}{c}\n U_{2} = \left\{\n \begin{array}{c}\n U_{1} = \left\{\n \end{array}\n \right.\n \end{array}\n\right.
$$

Откуда получаем параметры эквивалентной схемы, как коэффициенты при одинаковых переменных.

## Частотная характеристика преобразователя. Y(ω) или Z(ω) [1]

 $Y = G - iB$  - полная проводимость (адмитанс);

 $Z = R - jX$  - полное сопротивление (импеданс).

Полная эквивалентная схема свободного колеблющегося пьезоэлемента (стержня, пластины) может быть приведена к следующему виду.

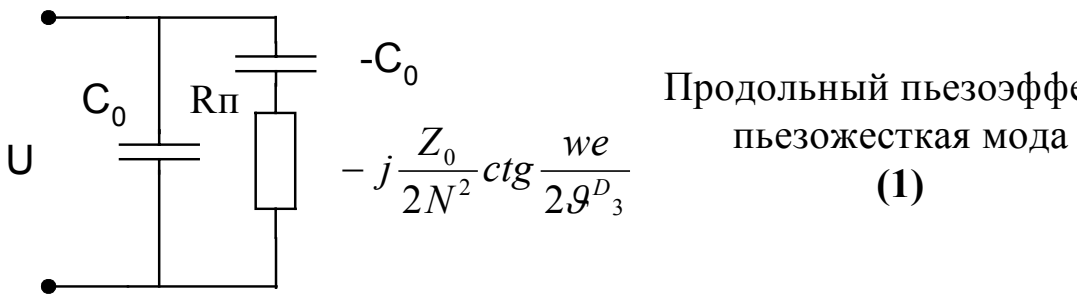

Продольный пьезоэффект,

 $PMC<sub>3</sub>$ 

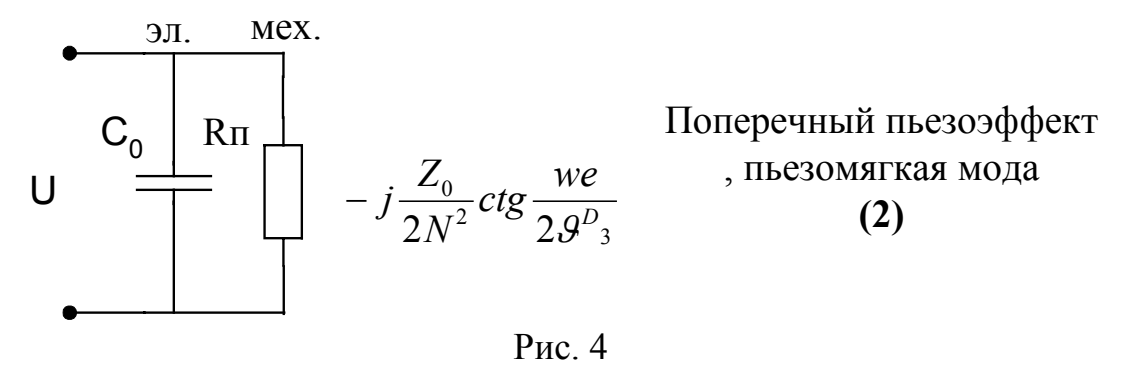

Здесь  $l$  - резонансный размер (в общем случае может быть  $w$  или  $t$ ). Ветвь, содержащая статическую емкость  $C_0$  отражает электрическую сторону, а другая ветвь - механическую.

Условие резонанса для механической стороны:  $ImY=0$ ;  $B=0$ .

$$
\omega_{n_0} - \frac{2N^2}{Z_0} t g \frac{\omega l}{2v_3^D} = 0 - \text{ and } 1^{\frac{N}{2}} \text{c}\text{x}\text{e}\text{m}\text{b} \text{c}\text{y}
$$
\n
$$
ctg \frac{\omega l}{2v_3^E} = 0 - \text{d}\text{m} \cdot 2^{\frac{N}{2}} \text{c}\text{x}\text{e}\text{m}\text{b} \text{c}\text{c}\text{y}
$$

Графическое решение уравнения (1) приведено на рисунке 5.

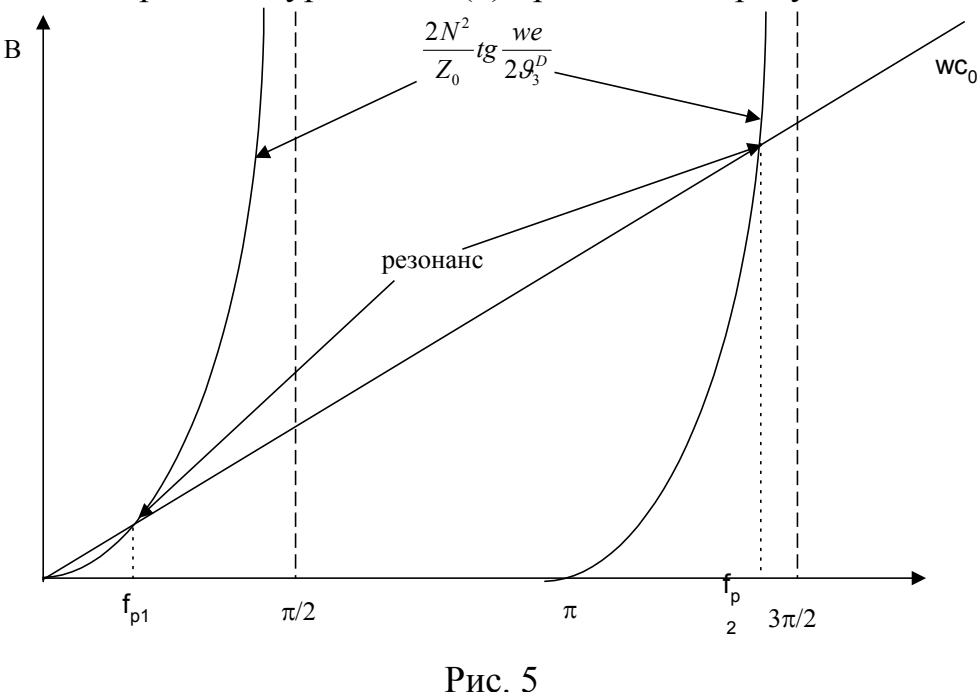

N.В. Частота резонанса  $f_p$  - частота механического резонанса. Определяется для последовательного колебательного контура. Решением уравнения (2) является:

$$
\frac{\omega l}{2v_1^E} = \left(\frac{2n-1}{2}\right)\pi ; \ \ n=1,2,3...
$$

Для стержня или пластины, работающих на поперечном пьезоэффекте, резонанс наблюдается при условии, что резонансный размер  $(l, w$  или  $t)$ кратен нечетному числу длин полуволн.

Полные проводимости схем 1 и 2, т. е. с учетом механической и электрической сторон будут равны

$$
Y_1 = j \frac{\omega C_0 Z_0 ctg \frac{\omega l}{2v_3^D}}{Z_0 ctg \frac{\omega l}{2v_3^D} - \frac{2N^2}{\omega C_0}}
$$

$$
Y_2 = j \left(\omega C_0 + \frac{2N^2}{Z_0} tg \frac{\omega l}{2v_1^E}\right)
$$

Условие равенства нулю адмитансов *Y*, т.е. электромеханического резонанса, следующее

$$
\frac{\omega l}{2v_3^p} = \frac{(2n-1)}{2}\pi \, ; \, n=1,2,3... \, (1)
$$

$$
\omega_{r,0} + \frac{2N^2}{Z_0}tg\frac{\omega l}{2v_1^E} = 0 \, (2)
$$

Графическое решение уравнения (2) следующее (см. рис. 6)

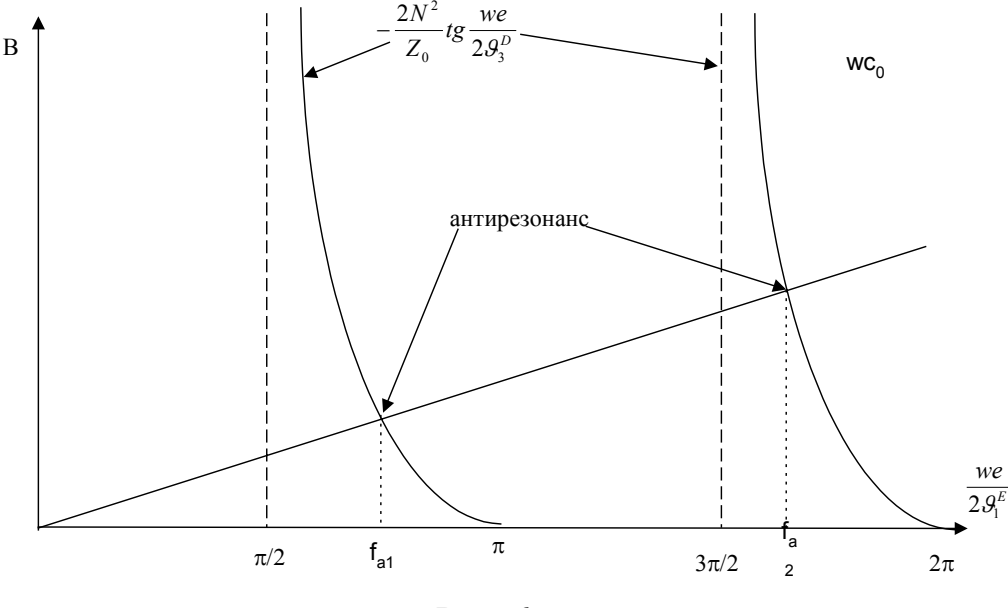

Рис. 6

N.B. Частота антирезонанса  $(f_a)$  это частота электромеханического резонанса. Определяется для параллельного колебательного контура.

 $F_a$ > $F_p$  - всегда.

Без учета потерь энергии в диэлектрическом материале - пьезокерамике преобразователь характеризуется одной парой основных характеристических частот:  $f_P$  и  $f_a$ ;  $f_\delta$  и  $f_p$ .

Более подробные сведения о пьезоэффекте, пьезоматериалах и пьезоэлементах вы можете посмотреть в [9].

# <span id="page-12-0"></span>**2. ЛАБОРАТОРНАЯ РАБОТА №1. ИССЛЕДОВАНИЕ СВОЙСТВ ПЬЕЗОКЕРАМИКИ И ХАРАКТЕРИСТИК ПЬЕЗОЭЛЕМЕНТОВ**

## *2.1. Цели и задачи работы*

### **Цель работы:**

Освоение стандартной методики измерения параметров пьезокерамики (ГОСТ 12370-81) и характеристик пьезоэлементов.

### **Задачи:**

- изучить физические предпосылки использования метода резонансаантирезонанса;
- изучить особенности измерительных трактов в методе резонасаантирезонанса;
- научиться делать оценочные расчеты параметров пьезоэлементов (электрическая емкость, характеристические частоты);
- освоить на практике метод измерения свойств пьезокерамических метериалов;
- научиться измерять и анализировать АЧХ отдельного пьезоэлемента.

## *2.2. Теоретическое введение (используемые методики)*

### **2.2.1. Метод резонанса-антирезонанса. Общие определения**

Математической моделью, используемой в методе, служат выражения для комплексной проводимости или импеданса (см. п. 1), полученные из решения электромеханической задачи об одномерных колебаниях пьезокерамических элементов (ПКЭ) [1]. Основным допущением модели является пренебрежение всеми видами потерь энергии.

Экспериментально метод основан на измерении частот  $f_m$  и  $f_n$  (максимума и минимума полной проводимости или импеданса), по которым рассчитываются упругие коэффициенты и коэффициент электромеханической связи. Дополнительные измерения частот свободного образца позволяют оценить величину пьезоконстант.

Основными недостатками метода являются:

- замена частот последовательного  $f_s$  и параллельного  $f_p$  резонансов, для которых получены основные соотношения, на частоты  $f_m$  и  $f_n$ , соответственно, т.к. в исходных формулах не учтены механические, пьезозлектрические и диэлектрические потери;

- диэлектрические параметры измеряются на низких, а не на рабочих частотах;

- влияние конечных размеров на точность определения констант пьезоматериалов и пьезорезонаторов (ПНР).

Основные достоинства:

- простота и доступность математического и аппаратного обеспечения;

- высокая точность определения характеристических частот и рассчитываемых с их помощью упругих констант;

удовлетворительная измерения точность коэффициентов электромеханической связи и пьезоконстант при условии  $\frac{Q_M^2}{T}$  >>1 (здесь

$$
r=\frac{f_s^2}{f_p^2-f_s^2})
$$

- возможность автоматизации метода измерений и при необходимости оценки параметров большого количества ПКЭ или ПКР.

Формулы представления параметров одномерных мод колебаний пьезоэлементов и определения констант пьезокерамики методом резонансаантирезонанса приведены в Приложениях 2, 3.

Обобщенная схема определения параметров пьезокерамики представлена на рис.7.

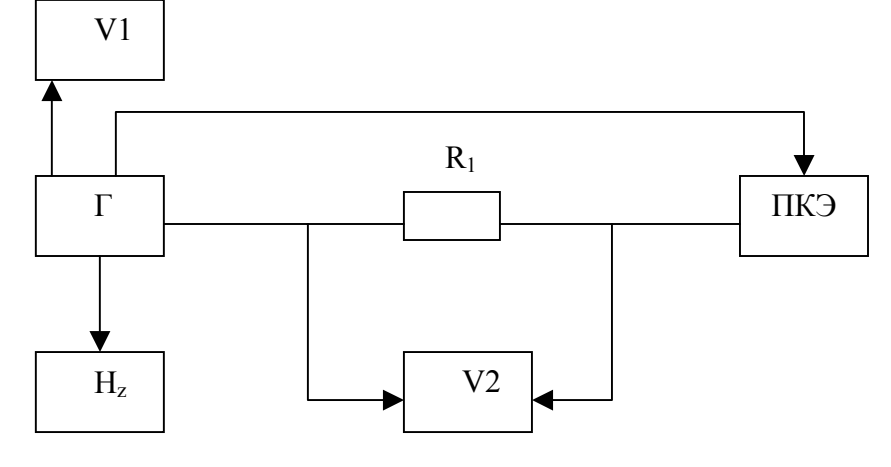

Рис. 7.

При проведении испытаний необходимо выдерживать условие  $UI = const$ , т.е. показания вольтметра V1 должны поддерживаться на постоянном уровне.

Схема (рис. 8) содержит активное сопротивление включенное последовательно  $R_{1}$  $\mathbf{c}$ исследуемым преобразователем. Если во всем частотном диапазоне  $R_1 \ll |Z|$ . где  $|Z|$  - модуль собственного сопротивления ПКЭ, то ток в цепи определяется сопротивлением Z

$$
i = \frac{U_1}{Z} = U_1 Y
$$

падение напряжения на  $\mathbf{M}$ вспомогательном сопротивлении  $R_1$  пропорционально Y при  $U_1$ =const.

Чтобы напряжение U<sub>2</sub> было бы пропорционально  $\delta = \frac{Y}{Y}$ , необходимо ввести еще один частото-зависимый делитель

напряжения. Один из вариантов показан на рис. 9.

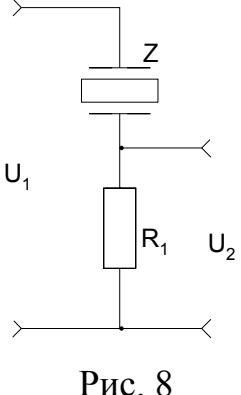

Напряжение от измерительного генератора подается на вспомогательную цепочку  $R_1C_1$ , причем если в частотном диапазоне, в котором проводятся измерения  $\frac{1}{2}Q_{\text{C}_1}$  >> R<sub>1</sub>, а сопротивление R<sub>2</sub>>>R<sub>1</sub>, то ток в цепи  $C_1R_1$  определяется сопротивлением емкости  $C_1$ 1 1 1 *C U* ω  $i_1 =$  $U_1R_1 \omega C_1$ и напряжение на сопротивлении  $R_1$   $U_{R_1} = i_1 R_1 = U_1 R_1 \omega$ 

пропорционально частоте ω. В свою очередь сопротивление  $R<sub>2</sub>$  не только много больше, чем  $R_1$ , но и  $R_2$ >>Z во всем частотном диапазоне, в

Z  $U_1$  $\mathsf{U}_2$  $C_{1}$  $R_{1}$  $R_{2}$ i 1 i 2

Рис. 9

котором проводятся измерения. Тогда ток 2  $n_2 = \frac{n_1}{n_2}$ *R U*  $i_1 = \frac{R R_1}{R_1}$  и падение напряжения на

ПКЭ

$$
U_2 = i_2 Z = \frac{U_{R_1}}{R_2} Z = \frac{U_1 R_1 \omega C_1}{R_2} Z = \frac{U_1 R_1 C_1}{R_2} \cdot \frac{\omega}{Y},
$$

т.е. обратно пропорционально *Y* при постоянных значениях  $U_1$ ,  $R_1$ ,  $C_1$  и  $R_2$ .

ω

Достоинства схемы:

- измерительный генератор нагружен на большое сопротивление во всем диапазоне частот и не приходится заботиться о подстройке амплитуды напряжения на частоте резонанса;
- один из электрических выводов преобразователя заземлен, что исключает возможность электрических наводок.

Недостатки схемы:

- наличие двух делителей приводит к существенному уменьшению выходного напряжения  $U_2$ . Однако напряжение  $U_1$  от измерительного генератора может быть существенно увеличено ввиду большого входного сопротивления схемы. Кроме того, в каждом конкретном случае величины  $R_1$  и  $R_2$  могут быть отрегулированы весьма тщательно;
- вследствие больших значений сопротивления  $R_2$  (до 5-10 МОм) имеет место влияние емкостей монтажа переключателя сопротивлений R1 и схемы в целом.

Типичный вид частотной зависимости проводимости ПКЭ показан на рис. 10.

<span id="page-15-0"></span>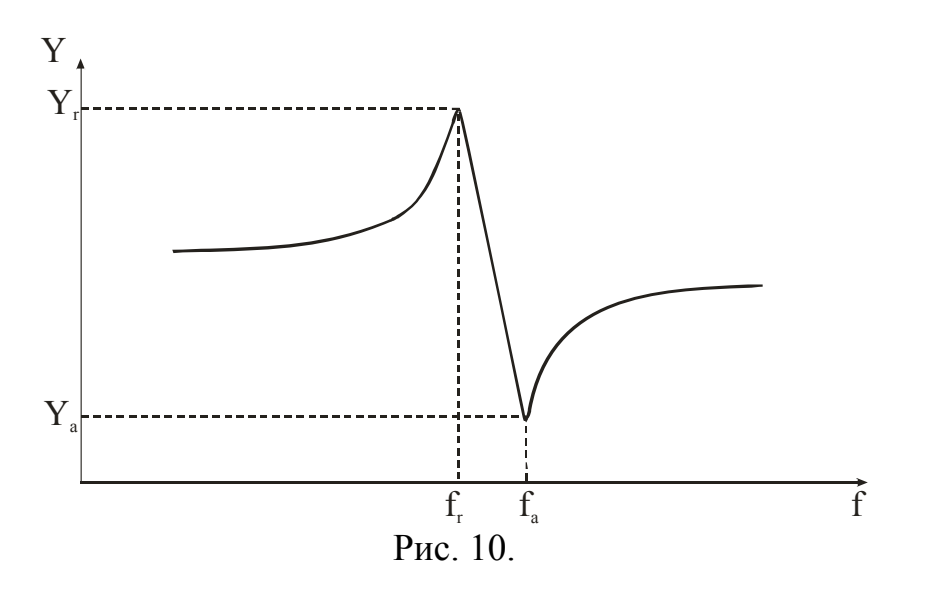

# 2.2.2. Эквивалентные схемы пьезоэлементов

Стержень. Продольный эффект. Пьезожесткая мода.

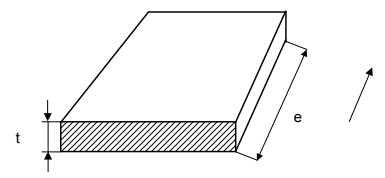

Электрический аналог стержня - длинная линия, поэтому используется Тобразная схема замещения.

Шестиполюсник.

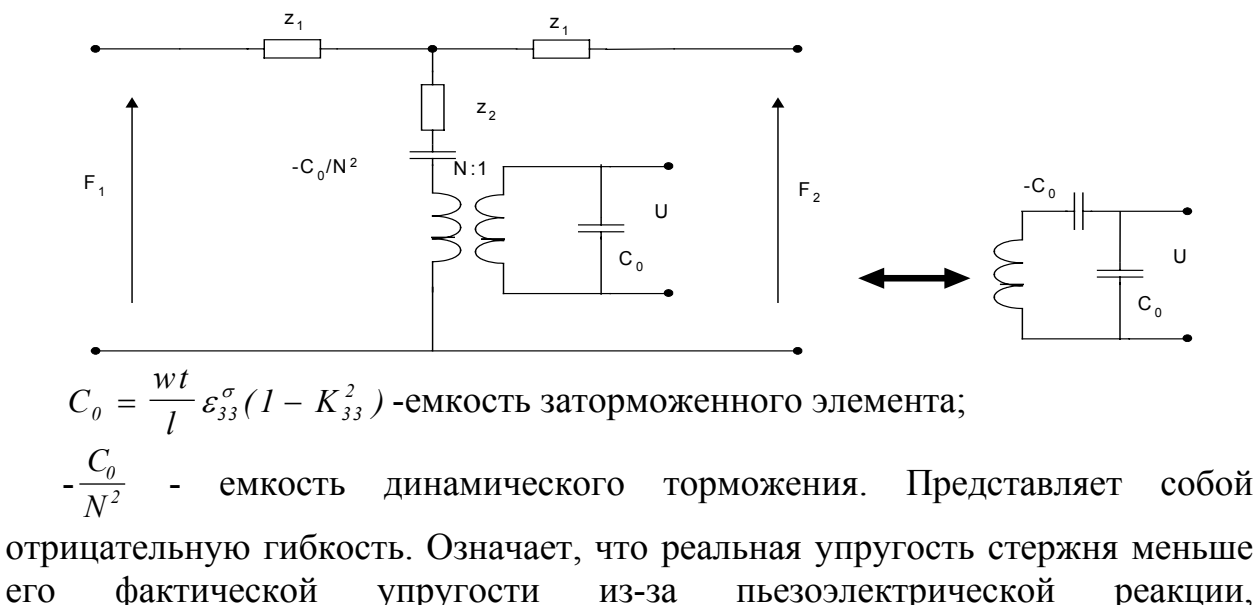

обусловленной совпадением электрического и механического полей.

Примечание: - появляется только при продольном эффекте.

$$
N = \frac{w t d_{33}}{l S_{22}^{E}};
$$
  

$$
Z_2 = -j z_0 \frac{l}{\sin kl} - \text{MMEET CMBICI} \text{ YIPYTOCTM}
$$

 $er$ 

$$
Z_{I} = -jz_{0}tg\frac{kl}{2} - \text{представляет собой массу}; \quad K = \frac{\omega}{v_{3}^{D}}
$$

Примечание: - обратить внимание на то, что масса разделена пополам по узловой линии, а гибкость сосредоточена в одном месте.

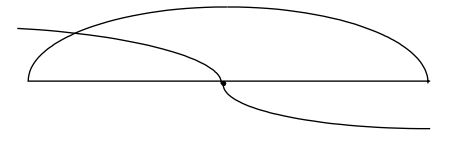

Рис. 11.

Функции sin, tg указывают на неоднозначность решения, периодичность.

 $Z_0 = \rho v_3^D S_{n.c.}$ - характеристический импеданс, где п.с.-поперечное сечение.

 $S = wt$  - поперечное сечение в направлении, перпендикулярном колебательному движению.

### Стержень. Поперечный эффект. Пьезомягкая мода

Поперечный эффект. Пьезомягкая мода.

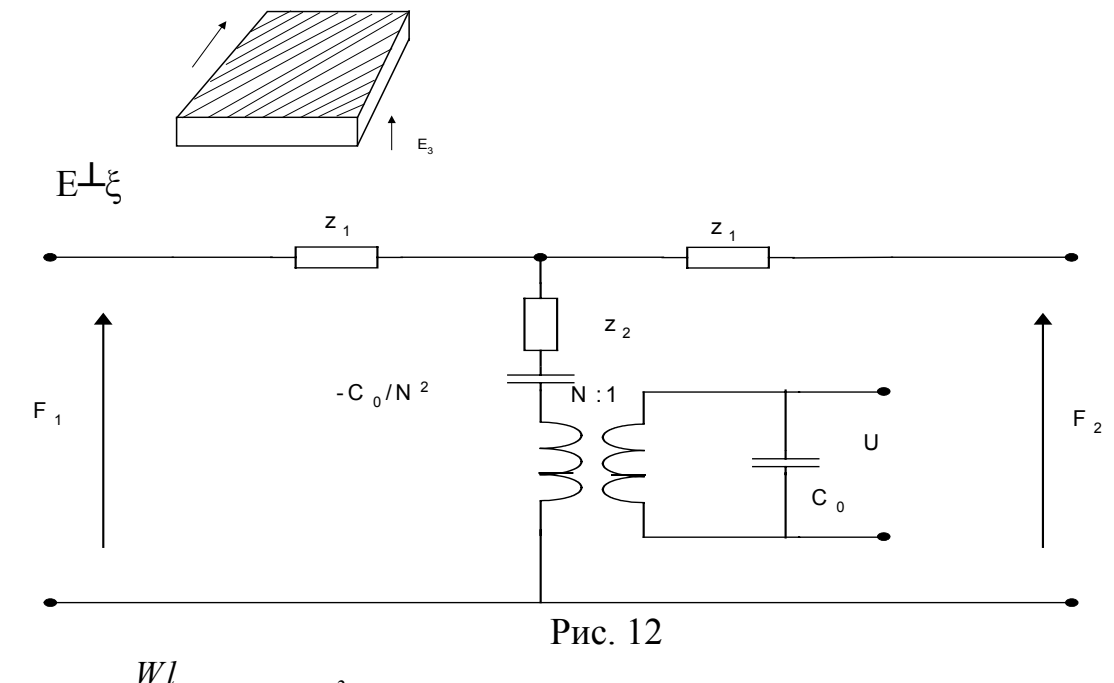

$$
C_0 = \frac{Wl}{t} \varepsilon_{33}^{\sigma} (1 - K_{33}^2) ;
$$
  

$$
N = \frac{Wd_{31}}{S_{11}^E} ;
$$

$$
Z_{\theta} = \rho v_{I}^{E} (wt)
$$

Пластина. Колебания по толщине

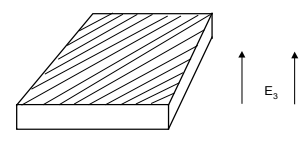

<span id="page-17-0"></span>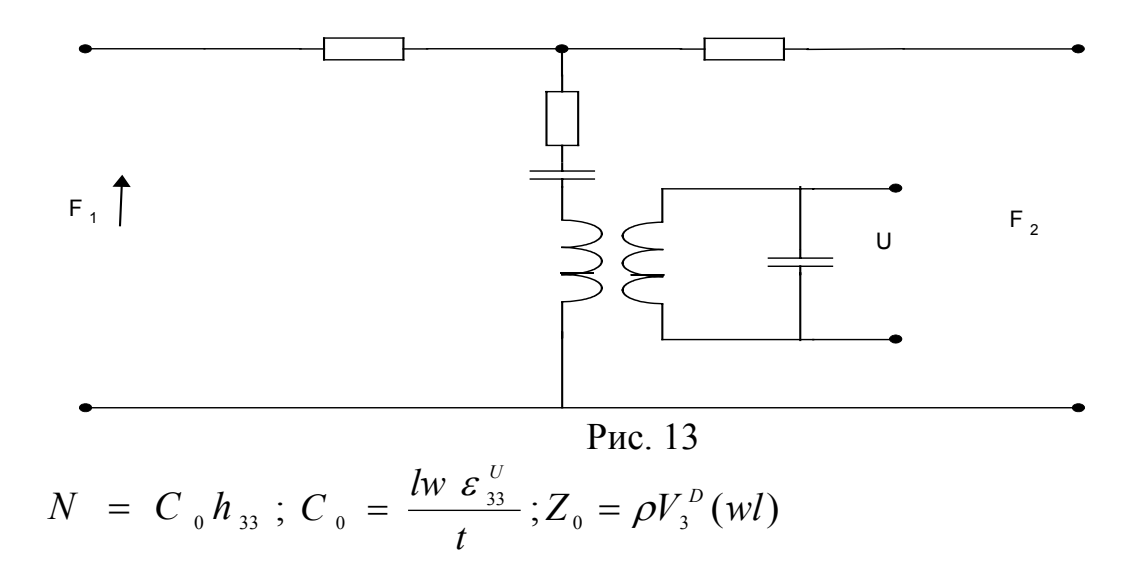

#### **2.2.3. Расчет резонансных частот**

#### **Стержень:**

1. Расчет резонанса для пьезомягкой моды колебаний осуществляется по формуле  $f_p = \frac{c_{31}}{2l}$  $f_p = \frac{c}{a}$ 2  $=\frac{c_{31}}{21}$ . Здесь  $c_{31}$  - скорость звука в пьезокерамике,  $l$  - длина пьезоэлемента. Далее из формулы  $f_a = \frac{J_p}{\sqrt{1 - K_{31}^2}}$  $f_a = \frac{f_p}{\sqrt{f_a}}$  $=\frac{J_p}{\sqrt{1-K_{31}^2}}$ , находится частота антирезонанса. Здесь *К31* - коэффициент электромеханической связи (для поперечного пьезоэффекта).

2. Для пьезожесткой моды находится частота антирезонанса по формуле: *t*  $f_a = \frac{c}{a}$ 2  $=\frac{c_{33}}{2}$ . Здесь  $c_{33}$  - скорость звука в пьезокерамике *t* - толщина пьезоэлемента. Частота резонанса находится из соотношения:  $f_p = f_a \cdot \sqrt{1 - K_{33}^2}$ , где  $K_{33}$  - коэффициент электромеханической связи (при продольном пьезоэффекте).

#### **Диск:**

- 1. Для толщинной моды колебаний (продольный пьезоэффект) для расчета частоты антирезонанса диска применяется формула  $f_a = \frac{c_{33}}{2t}$ , где  $t$  толщина диска. По аналогии с пластиной резонансная частота находится по формуле:  $f_p = f_a \cdot \sqrt{1 - K_{33}^2}$ .
- 2. Для радиальной моды колебаний (поперечный пьезоэффект) для частоты резонанса расчет производится по формуле:  $f_R = \frac{2,0488}{2\pi r_0} \sqrt{\left[1 - \left(\sigma^E\right)^2\right] \rho \cdot S_{11}^E}$ 1 2 2,0488 11  $\mathbb{R}$ <sup>*E*</sup>  $\frac{1}{2\pi r_0}$   $\sqrt{\left|1-\left(\sigma^E\right)^2\right|}\rho \cdot S_{11}^E$ *f*  $-(\sigma^E)^2|\rho\cdot$ =  $\pi r_0$   $\parallel$   $\sigma$   $\sim$   $\int$   $\infty$

### <span id="page-18-0"></span>**2.2.4. Измерение электрического сопротивления, емкости, индуктивности с помощью ПK [7]**

Существует два вида электрического сопротивления: активное и реактивное. Активное сопротивление (R) – не зависит от рода тока. Реактивное сопротивление – это сопротивление катушек индуктивности (дросселей) и конденсаторов. Величина реактивного сопротивления зависит от частоты тока. Так на постоянном токе реактивное сопротивление конденсатора устремляется к бесконечности, а дросселя, наоборот – к нулю (без учета активной составляющей сопротивления провода).

С изменением частоты тока электрическое сопротивление конденсатора изменяется, по закону:  $X_c = 1/2\pi fC$ , где  $X_c$  – сопротивление, Ом;  $f$  – частота,  $\Gamma$ ц;  $C$  – емкость,  $\Phi$ .

Электрическое сопротивление конденсатора переменному току можно измерить. Зная сопротивление и частоту тока, легко по формуле вычислить емкость. Кроме того, если в электрической цепи стоит конденсатор, происходит сдвиг фаз напряжения и тока. Причем ток опережает напряжение на величину 90°.

Реактивное сопротивление катушки индуктивности с увеличением частоты возрастает: **X<sub>L</sub>=2** $\pi$ **fL**, где X<sub>L</sub> – сопротивление катушки, Ом; f – частота, Гц; L – индуктивность, Гн.

Индуктивность дросселя легко вычисляется по известному сопротивлению и заданной частоте тока. При этом фазы напряжения и тока на катушке индуктивности сдвигаются относительно друг друга, и теперь ток отстает от напряжения на 90°.

Для измерения реактивного сопротивления емкости и индуктивности потребуется, прежде всего, переменный ток синусоидальной формы. С задачей программного генератора может справиться звуковая плата компьютера. Другая проблема – определение величины электрического сопротивления измеряемого элемента. Эту задачу можно решить программным путем, с помощью той же звуковой платы, не прибегая к специальным аналого-цифровым преобразователям.

В качестве измерительного преобразователя используется обычная звуковая карта. Генерируемый сигнал переменного тока с выхода Line-Out поступает на линейный вход Line-In. По одной цепи сигнал с Line-Out идет напрямую, без всякого сопротивления на левый линейный вход звуковой карты – это эталонный сигнал. По другой цепи тот же выходной сигнал поступает на правый линейный вход, но уже через измеряемый элемент (рис. 14). Так же вводится дополнительный резистор (R serial), который устанавливается снаружи корпуса системного блока и соединяется одним концом на корпус. Понятно, что уровень сигнала с правого входа Line-In, прошедшего через сопротивление, будет меньше, чем с левого. Программа измеряет соотношение уровней сигналов с левого и правого входов, и по нему вычисляется активное сопротивление для обычного резистора. Для реактивной нагрузки емкости и индуктивности алгоритм несколько усложняется, используется две частоты, кроме ослабления сигнала так же

учитывается сдвиг фаз. Емкость конденсаторов и индуктивность дросселей определяется путем решения системы из двух уравнений.

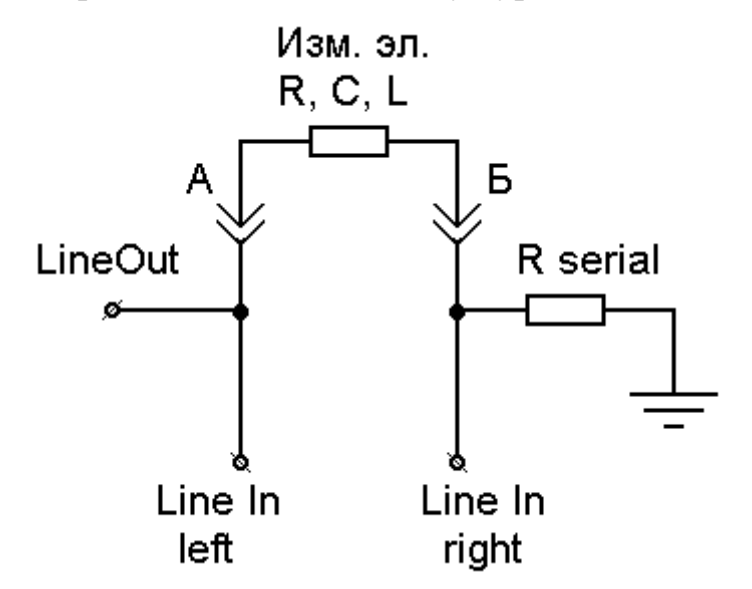

Рис. 14.

Для измерения электрического сопротивления, емкости и индуктивности используется программа Multi Meter [8], которая работает под управлением Windows9X в минимальной конфигурации CPU 486DX4, 16M RAM. Multi Meter состоит из одного исполнимого файла (212Кб) и не требует инсталляции, ее интерфейс прост и понятен (рис. 15). Слева в области «Work mode» задаются режимы калибровок и измерений. Сначала программа калибруется. В режиме «Calibrating short» запускается с замкнутой накоротко измерительной цепью (точки А и Б), без всякого сопротивления. При этом нужно подождать некоторое время, пока в окне «Err» не установится наименьшее числовое значение. Таким же способом калибровка проделывается в режиме «Calibrating open», но уже при разомкнутой измерительной цепи. Режим «Measure 1st mtd» используется для измерения сопротивления резисторов. В положении «Measure 2nd mtd» измеряется емкость или индуктивность.

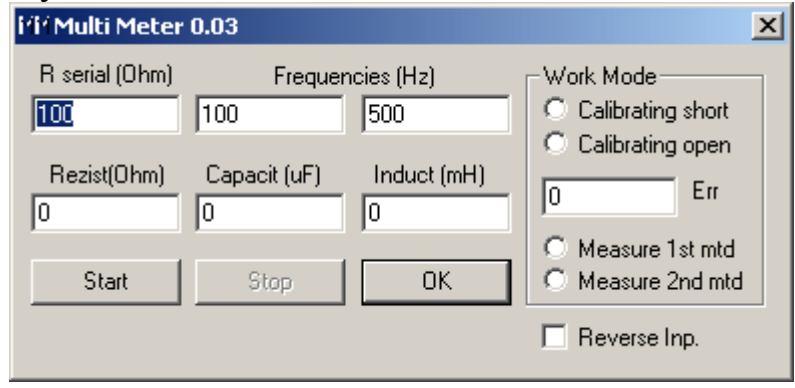

Рис. 15.

В левых верхних окнах пользователем задаются значения генерируемых для измерения частот и сопротивление установленного дополнительного резистора R serial. Эти параметры могут быть разными для <span id="page-20-0"></span>различных режимов и величин измерений, что будет уточнено ниже. В левых нижних окнах выводятся числовые значения для измеряемых величин: сопротивление (Ом), емкость (микрофарад), индуктивность (миллигенри). Теоретически каждый электрический элемент может обладать заметными величинами одновременно сопротивления, емкости и индуктивности, что и будет отображаться во всех трех окнах программы. Однако действительным будет только то значение, которое соответствует роду измеряемой величины.

Значения частот Multi Meter могут лежать в интервале 50…1000 Гц. При измерении сопротивления обычного резистора подбор частоты не так важен. Обе частоты применяются в режиме «Measure 2nd mtd», при этом разница между ними (левом/правом окне) не должна быть меньше 10% и больше 200%. Сопротивление резистора R serial может находиться в пределах 20…1000 Ом (чаще 20…100 Ом), в зависимости от режима и диапазона измерений. Величина сопротивления R serial должна указываться в окне программы с большой точностью. Как показывает практика, при погрешности указанного значения от действительного сопротивления более чем на 1% резко возрастет конечная погрешность измерений Multi Meter.

**Таблица**

| $R$ serial, $OM$       | 20                                     | 100             | 300        |
|------------------------|----------------------------------------|-----------------|------------|
| Диапазон измерения     | 1-20000                                | До 150000       | 200-500000 |
| сопротивлений          |                                        |                 |            |
| $R, \Omega_M$          |                                        |                 |            |
| Погрешность, %         |                                        | 5               | 5          |
| Диапазон измерения     | $1000$ мк $\Phi - 10$ н $\Phi$         | $1-10$ н $\Phi$ |            |
| емкостей С, Ф          |                                        |                 |            |
| Частоты $f_1/f_2$ , Гц | 100/1000                               | 500/1000        | 700/1000   |
| Погрешность, %         | $5 - 6$                                | 10              |            |
| Диапазон измерения     | $4$ MK $\Gamma$ H $-$ 120 M $\Gamma$ H |                 |            |
| индуктивностей<br>L,   |                                        |                 |            |
| $\Gamma$ H             |                                        |                 |            |
| Частоты $f_1/f_2$ , Гц | 700/1000                               |                 |            |
| Погрешность, %         |                                        |                 |            |

**Рекомендации по подбору сопротивления R serial и частот сигнала**

### *2.3. Порядок выполнения работы*

### **2.3.1. Домашнее задание**

Исходные данные:

- пьезоэлемент(ы) (для бригады студентов);
- резонансный размер (мода колебаний) индивидуально для каждого студента;
- тип пьезокерамики индивидуально для каждого студента.

<span id="page-21-3"></span>2.3[.1](#page-21-0).1.<sup>1</sup> Получить у преподавателя пьезоэлемент и снять геометрические размеры, рассчитать площадь электродов и объем пьезоэлемента. Выполнить эскиз. Указать расположение электродов (штриховкой). Данные занести в табл. 1. (Приложение 4).

2.3.1[.2](#page-21-1).<sup>2</sup> Выполнить расчет параметров пьезоэлементов, резонансных и антирезонансных частот для пьезокерамических материалов, приведенных в Приложении 1. Результаты расчетов свести в табл. 2 (Приложение 4).

Для заполнения табл. 2 необходимо выполнить следующие расчеты:

- собственная емкость пьезоэлемента *С0*. Рассчитывается по таблице Приложения 2.

- емкость свободного элемента *С*σ (для низкочастотных мод). Рассчитывается по таблице Приложения 3.

- емкость заторможенного элемента *С<sup>u</sup>* (для высокочастотных мод). Рассчитывается по таблице Приложения 3.

- частоты основного резонанса и антирезонанса (см. п. 2.2.3).

2[.3](#page-21-2).1.3.<sup>3</sup> Нарисовать полную и (см. п. 2.2.2) и упрощенную (см. п. 1) эквивалентную электромеханическую схему пьезоэлемента. Рассчитать частотную зависимость проводимости *Y(f)* в диапазоне 0,5*fr*÷2*fr*. Использовать формулы для *Y* из таблицы Приложения 2.

### **2.3.2. Лабораторные исследования**

2.3.2.1. Определить плотность пьезокерамического материала.

Взвесить пьезоэлемент и вычислить плотность по формуле  $\rho = \frac{m}{V}$ *m*  $\rho = \frac{m}{\pi}$ , где *m* – масса пьезоэлемента, кг (результат измерения),  $V$  – объем пьезоэлемента, м<sup>3</sup> (расчетное значение). Полученное значение занести в таблицы 1, 4 (Приложение 4).

> *Сравнить с полученными расчетными значениями. Какой тип керамики (по расчетным значениям) более соответствует результатам измерения плотности пьезоматериала?*

2.3.2.2. Определить полярность пьезоэлемента и отметить ее карандашом.

Контроль полярности пьезокерамических элементов или преобразователей производится с помощью осциллографа [5].

<span id="page-21-1"></span><span id="page-21-0"></span>

<sup>&</sup>lt;sup>1</sup> Выполняется бригадой студентов из 3-5 человек.<br><sup>2</sup> Выполняется каждым студентом индивидуально. Расчет ведется для одного из пьезоматериалов, выбранных в таблице Приложения 1.

<span id="page-21-2"></span><sup>&</sup>lt;sup>3</sup> Выполняется каждым студентом индивидуально для заданной преподавателем формы пьезоэлемента и моды колебаний. В расчете используются параметры пьзокерамики, выбранной в п. 2.3.1.2.

Для измерений элемент или преобразователь устанавливают на прокладке из пористой резины. Один вывод преобразователя подключают к клемме «вход», а другой - к клемме «земля» осциллографа.

Полярность элемента или преобразователя определяется легким постукиванием по активной поверхности. Если первый выброс на экране осциллографа направлен вверх от линии развертки, то вывод пьезоэлемента, соединенный с клеммой «вход», имеет положительную полярность. Если вниз – то отрицательную.

2.3.2.3. На частоте 1 кГц измерить емкость свободного пьезоэлемента и активное сопротивление. Измерения проводятся на стенде с использованием ПК и соответствующего программного обеспечения.  $C^{\sigma}$ 

## MМ Ярлык для

Запустить программу Multi Meter mm.exe. Выполнить калибровку стенда.

1) На первом этапе поставить маркер в поле Calibrating short, замкнуть перемычкой клеммы А и В на измерительном стенде, нажать кнопку Start. Когда в поле Err установится минимальное значение, нажать кнопку Stop.

2) На втором этапе поставить маркер в поле Calibrating open, убрать перемычку, оставив свободными клеммы А и В на измерительном стенде, нажать кнопку Start. Когда в поле Err установится минимальное значение, нажать кнопку Stop.

Выполнить измерение активного сопротивления.

1) Поставить маркер в поле Measure 1st mtd.

2) В поле R serial установить значение вспомогательного сопротивления (20), поставить переключатель на стенде в соответствующее положение.

3) Подсоединить пьезоэлемент к клеммам А и В.

4) Нажать кнопку Start. В поле Rezist(Ohm) зафиксировать результат. Выполнить измерение емкости.

1) Поставить маркер в поле Measure  $2<sup>nd</sup>$  mtd.

2) В поле R serial установить значение вспомогательного сопротивления (100), поставить переключатель на стенде в соответствующее положение.

3) В поле Frequencies установить значения вспомогательных частот 500 и 1000.

4) Нажать кнопку Start. В поле Capacit(µF) зафиксировать результат.

Результаты измерений занести в таблицы 3, 5 Приложения 4.

*Сравнить с полученными расчетными значениями. Какой тип керамики (по расчетным значениям) более соответствует результатам измерения емкости пьезоэлемента?* 

2.3.2.4. Схема установки, используемой в данной работе для измерения АЧХ пьезоэлементов [3], показана на рис. 16

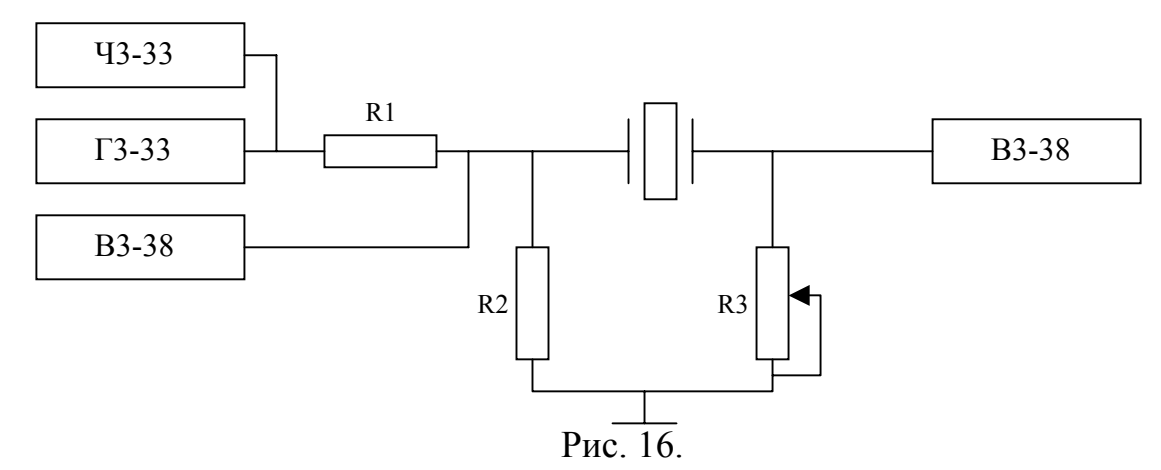

Лабораторная установка реализована в виде стенда. Его внешний вид и схема подключения контрольно-измерительных приборов показаны на рис. 17.

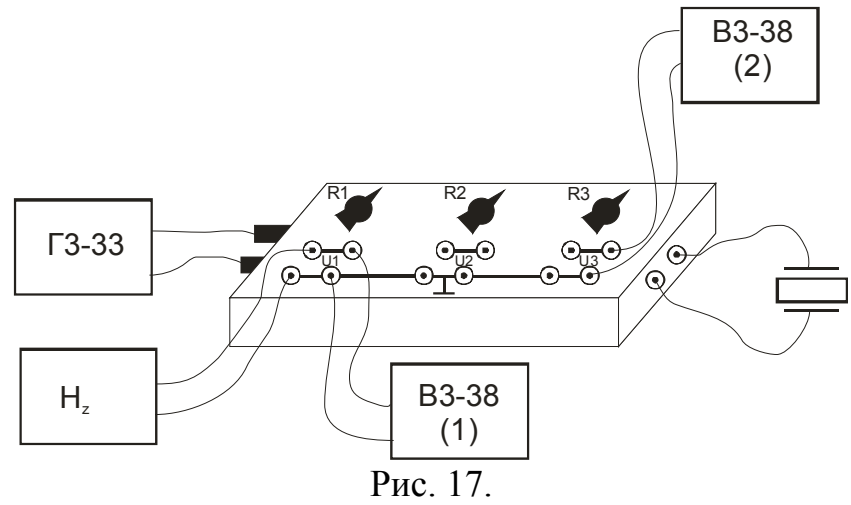

Генератор Г3-33 позволяет плавно изменять частоту входного сигнала в диапазоне 0÷200 кГц. (Может использоваться генератор Г4-154 для работы в диапазоне частот входного сигнала 0÷2 МГц.) Амплитуда входного сигнала устанавливается в пределах 1-3 В. Частотомер  $H_z$  (Ч3-63) используется для точного определения частоты сигнала, подаваемого на пьезоэлемент. Вольтметр В3-38 (1) используется для контроля постоянства входного напряжения. Вольтметр В3-38 (2) является измерительным и фиксирует значения выходного напряжения.

Сопротивление R1 изменяется ступенчато в пределах 0÷12 кОм. Сопротивление R2 изменяется ступенчато в пределах 2 Ом÷1 кОм. Эти сопротивления используются для согласования с генератором:  $R1+R2=R_r$ , где Rг.- внутреннее сопротивление генератора. Сопротивление R3 изменяется ступенчато в пределах 0÷10 кОм. Это сопротивление используется для согласования с пьезоэлементом и подстраивается в процессе измерений для достижения максимальной чувствительности. Величина сопротивления R3 в схеме должна выбираться из условия  $R3 = \frac{R}{20 \div 10}$  $R3 = \frac{R}{20 \div 10}$ , где R – измеренное значение активного сопротивления.

Собрать схему и пригласить преподавателя для контроля.

<span id="page-24-0"></span>2.3.2.5. Выполнить измерение частотной характеристики преобразователя вблизи расчетной основной частоты (использовать результаты измерений п. 2.3.2.1, 2.3.2.3 для уточнения резонансной частоты). Особо фиксировать частоты  $f_{max}$  и  $f_{min}$ .

АЧХ оформить в виде таблицы (см. Приложение 4, табл. 6).

Значения частот резонанса и антирезонанса занести в таблицы 3, 5 Приложения 4.

## 2.3.3. Обработка результатов измерений

2.3.3.1. По результатам измерений п. 5. построить график  $U(f)$ . Отметить характеристические частоты  $(f_p, f_a)$ 

> Сравнить с полученными расчетными значениями. Какой  $mun$ керамики  $(no)$ расчетным значениям) более соответствует измерения результатам характеристических частот пьезоэлемента?

 $2.3.3.2.$ Используя экспериментальные данные. рассчитать упругие, диэлектрические и пьезоэлектрические константы пьезокерамического материала. Скорость звука в пьезокерамике  $c$ , упругий модуль  $s$ , диэлектрическая постоянная  $\varepsilon$ , коэффициент электромеханической связи  $k$  и пьезоконстанты d, h рассчитываются для исследуемой формы и моды колебаний пьезоэлемента, используя формулы из таблицы Приложения 3. Добротность О рассчитывается с использованием следующей формулы:

$$
Q = \frac{1 + \left(\frac{f_a^2 - 1}{1 - f_r^2}\right) \frac{f_f^2}{f_a^2}}{\left(\frac{f_a^2 - 1}{1 - f_r^2}\right)^{\frac{1}{2}} \left(1 - \frac{f_f^2}{f_a^2}\right)}.
$$

Расчетные значения занести в таблицы 3, 5 Приложения 4.

Сравнить  $\mathcal{C}$ табличными значениями. Сделать окончательный вывод, какой тип пьезокерамического материала был исследован?

### 2.4. Содержание отчета

Отчет по выполнению лабораторной работы состоит из двух частей. Первая часть, содержащая домашнее задание, выполняется индивидуально, каждым студентом. Вторая часть, содержащая результаты лабораторных исследований и их анализ, выполняется бригадой студентов.

Отчет оформляется на бланках, образцы которых приведены в Приложении 4. Бланки отчетов содержатся в pdf-файлах на странице кафедры  $\overline{A}$ **MT**  $\overline{B}$ Интернете, разделе  $\overline{M}$  $\mathbf{B}$ Литература http://www.fep.tsure.ru/win/egamt/learn), где их можно скопировать или распечатать.

<span id="page-25-0"></span>Студент самостоятельно рассчитывает необходимые параметры (см. п. 2.3.1) на основе исходных данных, заданных преподавателем, и заполняет первую часть отчета. Эта работа выполняется студентом в рамках часов, отводимых на самостоятельную работу.

Во время лабораторных занятий, бригада студентов заполняет вторую часть отчета, в которой содержатся сводные таблицы с результатами индивидуальных вычислений, что является допуском к выполнению лабораторных исследований.

Результаты лабораторных исследований, оформленные в виде таблиц, графиков, экспериментальных и расчетных значений заносятся бригадой студентов во вторую часть отчета и в первую часть индивидуальных отчетов.

В заключение второй части делается глобальный вывод по результатам выполнения лабораторной работы (см. пп. 2.3.3.2).

В заключение первой части отчета каждый студент самостоятельно делает вывод, отвечая на вопросы, содержащиеся по ходу выполнения лабораторной работы (см. пп. 2.3.2, 2.3.3).

## *2.5. Оценка работы и контрольные вопросы*

Оценка студента за выполнение лабораторной работы складывается из трех частей: 1) уровень теоретических знаний (40 баллов), 2) уровень технических знаний и навыков практической работы (45 баллов), 3) оформление отчета (10 баллов). Т.о. суммарная оценка за лабораторную работу составляет 40+45+15=100 баллов, что легко переводится в оценку по действующей пятибалльной системе в соответствии с методикой РИТМ: 100-85 – «отлично», 84-70 – «хорошо», 69—55 – «удовлетворительно», менее 55 баллов – «неудовлетворительно».

### **Критерии оценки.**

*1. Теоретическая часть.* Оценка складывается из правильности расчетов, выполненных в домашнем задании (первая часть отчета) и ответов на контрольные вопросы теоретического характера при сдаче лабораторной работы преподавателю в форме устного опроса.

- 1.1. Расчет площади электродов и объема 5 баллов
- 1.2. Расчет электрической емкости 5 баллов
- 1.3. Расчет характеристических частот 5 баллов
- 1.4. Эквивалентные схемы 5 баллов
- 1.5. Расчет *Y(f)* -5 баллов
- 1.6. Ответ на контрольный вопрос 5 баллов
- 1.7. Ответ на контрольный вопрос 5 баллов
- 1.8. Ответ на контрольный вопрос 5 баллов

*2. Практическая часть.* Оценка складывается из степени активности студента в процессе выполнения лабораторной работы, умения работать с приборами, умения интерпретировать полученные результаты и оценивать их достоверность, а также ответов на контрольные вопросы по лабораторным установкам при сдаче лабораторной работы преподавателю в форме устного опроса.

- 2.1. Сборка лабораторного стенда 5 баллов
- 2.2. Настройка стенда 5 баллов
- 2.3. Работа с приборами 5 баллов
- 2.4. Фиксирование результатов 5 баллов
- 2.5. Достоверность результатов 5 баллов
- 2.6. Интерпретация результатов 5 баллов
- 2.7. Ответ на контрольный вопрос 5 баллов
- 2.8. Ответ на контрольный вопрос 5 баллов
- 2.9. Ответ на контрольный вопрос 5 баллов

*3. Оформление отчета.* Оценка складывается из умения студента представить результаты теоретических и практических исследований.

- 3.1. Правильность 3 балла
- 3.2. Аккуратность 3 балла
- 3.3. Точность 3 балла
- 3.4. Четкость 3 балла
- 3.5. Организованность 3 балла

*Примечания.* 

*1. Преподаватель имеет право при оценке работы, выполненной не в установленный учебным графиком срок, снижать оценку отдельных пунктов до 4, 3, 2 или 1 балла.* 

*2. Поощряются дополнительными баллами проявления творческого подхода к выполнению работы (использование информационных технологий, рациональные методы расчета и др.).* 

### **Индивидуальные задания**

1. Моделирование лабораторного стенда (Electronic Workbench, Microcap, Pspice или др.).

2. Расчет параметров пьезоэлемента и частотной характеристики (Mathcad, MatLab или др.).

3. Обработка результатов эксперимента (Excel, Mathcad, MatLab или др.).

## **Контрольные вопросы**

1. Какие моды колебаний пьезоэлементов Вы знаете?

2. Чем отличаются "пьезожесткие" моды от "пьезомягких"? Как это учитывается в эквивалентной схеме?

3. Записать систему уравнений состояния для Вашего элемента.

4. Какая система индексных обозначений используется в уравнениях состояния? Пределы изменения индексов и их физический смысл.

5. Нарисуйте эквивалентную схему исследованного пьезоэлемента в общем виде и вблизи резонанса. Как учесть условия нагрузки, использованные в эксперименте?

6. Поясните физический смысл резонансной и антирезонансной частот.

<span id="page-27-0"></span>7. Записать условия резонанса (антирезонанса) из условия геометрии пьезоэлемента и из его эквивалентной схемы.

8. Что такое емкость свободного и заторможенного элемента?

9. Что такое коэффициент электромеханической трансформации?

10. Дать определение коэффициенту электромеханической связи (КЭМС)?

11. Что такое пьезоконстанты, какие из них используются в данной работе? Дать определение.

12. Дать определения упругих констант.

13. Какие характеристические частоты Вы знаете и с какими параметрами преобразователя они связаны?

14. Сущность метода измерения полярности.

15. Сущность метода измерения емкости.

16. Сущность метода резонанса-антирезонанса.

17. Пояснить назначение резисторов R1, R2, R3 на экспериментальной установке.

18. Пояснить назначение вольтметров на экспериментальной установке.

19. Как экспериментально определяются значения диэлектрических констант?

20. Что такое добротность и как она определяется экспериментально?

# **СПИСОК ИСПОЛЬЗОВАННЫХ ИСТОЧНИКОВ**

1. Пьезокерамические преобразователи: Справочник /В.В.Ганопольский, Б.А.Касаткин, Ф.Ф. Легуша, М.И. Прудько, С.И.Пугачев. - М.: Судостроение, 1984. - 256с.

2. Физическая акустика / Под ред. Ж. Мэзона. - М.: Мир, 1966, т. I, ч. А, гл. 3.

3. Руководство к лабораторным работам по курсу ЭАП и А, ч. I, Пьезоэлементы. - Таганрог: ТРТИ, I960, № 475.

4. Ультразвук. Маленькая энциклопедия. Глав. ред. И.П. Голямина.- М.: Советская энциклопедия. 1979.-400 с., илл.

5. Рабинович А.Г., Рубанов Л.А. Технология производства гидроакустической аппаратуры. Л.: Судостроение. 1973.-224 с.

6. Свердлин Г.М. Гидроакустические преобразователи и антенны: Учебник.-2-е изд., перераб. и доп.-Л.: Судостроение. 1998.-200 с.

7. [http://www.ferra.ru/online/supply/21347.](http://www.ferra.ru/online/supply/21347) Зубаль И. Измерение электрического сопротивления, емкости, индуктивности с помощью обычного ПK.

8. [http://www.i-adrian.home.ro/mm.htm.](http://www.i-adrian.home.ro/mm.htm) Multi Meter.

9. <http://www.fep.tsure.ru/win/egamt/learn>. Старченко И.Б. Конспект лекций по курсу «Измерительные преобразователи и электроды».

# <span id="page-28-0"></span>**СОДЕРЖАНИЕ**

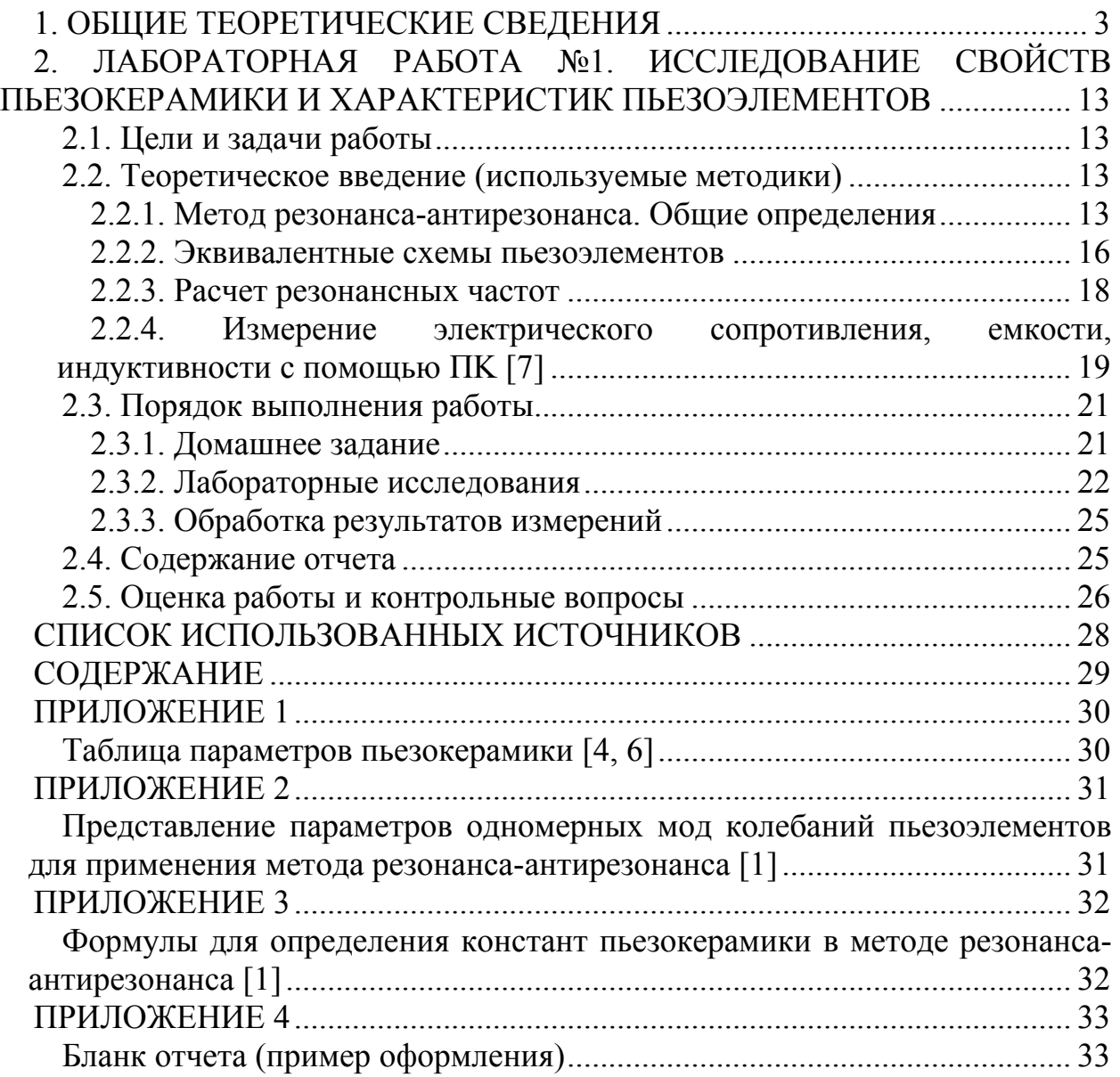

# Таблица параметров пьезокерамики [4, 6]

<span id="page-29-0"></span>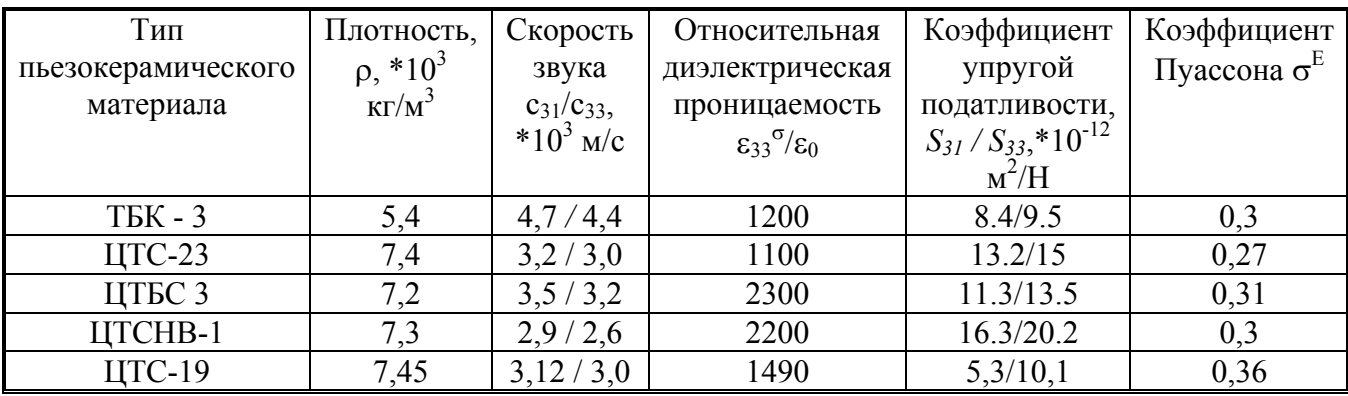

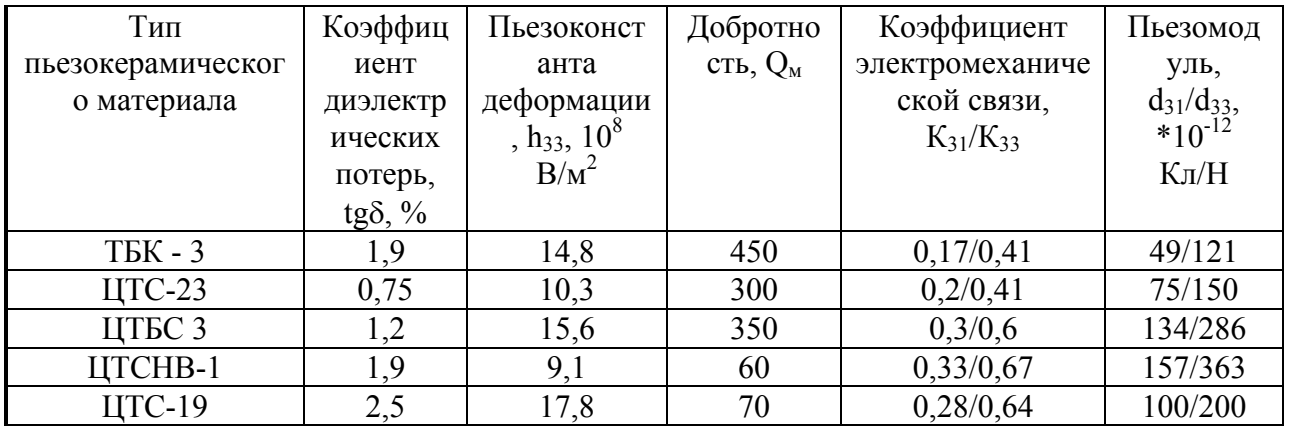

 $\varepsilon_{0} = 8.85*10^{-12} \Phi/m$ 

## <span id="page-30-0"></span>*Представление параметров одномерных мод колебаний пьезоэлементов для применения метода резонансаантирезонанса [1]*

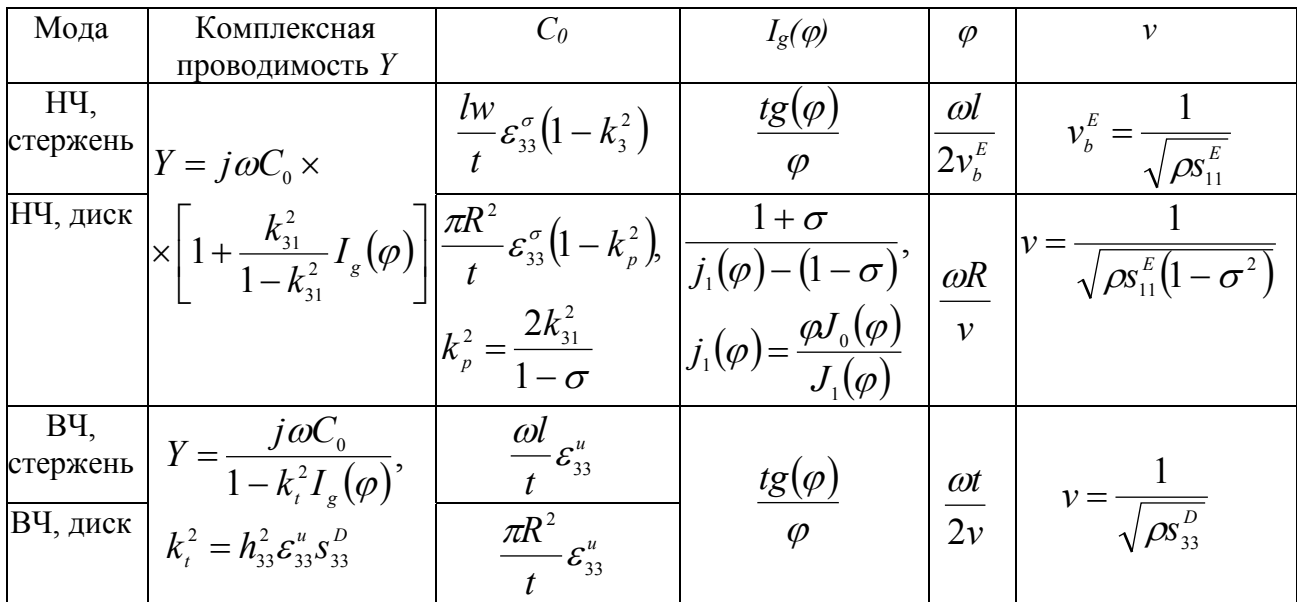

### <span id="page-31-0"></span>*Формулы для определения констант пьезокерамики в методе резонанса-антирезонанса [1]*

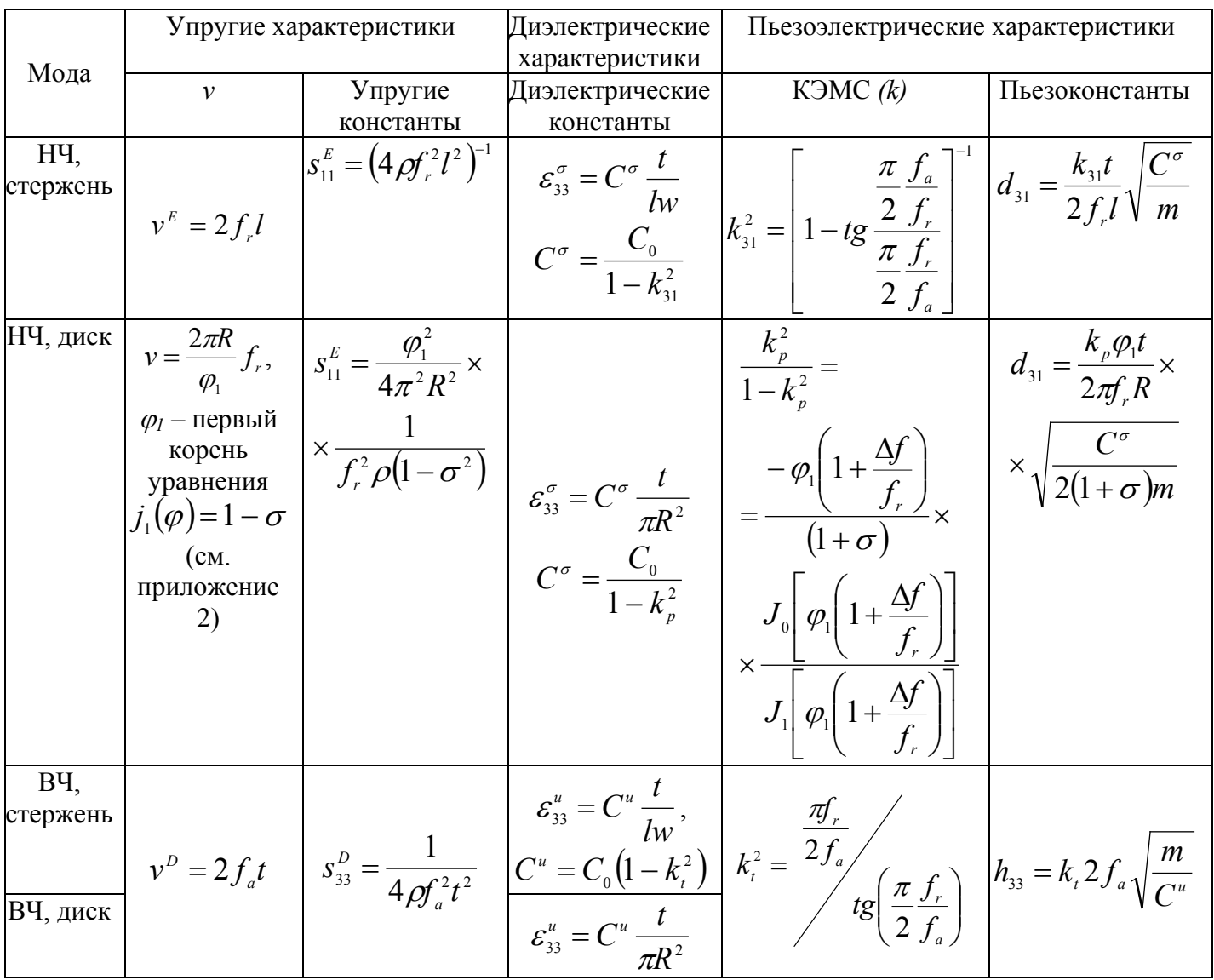

## <span id="page-32-0"></span>*Бланк отчета (пример оформления)*  МИНИСТЕРСТВО ОБРАЗОВАНИЯ РОССИЙСКОЙ ФЕДЕРАЦИИ ГОСУДАРСТВЕННОЕ ОБРАЗОВАТЕЛЬНОЕ УЧРЕЖДЕНИЕ ВЫСШЕГО ПРОФЕССИОНАЛЬНОГО ОБРАЗОВАНИЯ ТАГАНРОГСКИЙ ГОСУДАРСТВЕННЫЙ РАДИОТЕХНИЧЕСКИЙ УНИВЕРСИТЕТ

553400 – Биомедицинская инженерия

«Измерительные преобразователи и электроды»

### **Лабораторная работа №1 Исследование параметров пьезокерамики и характеристик пьезоэлементов**

### **ОТЧЕТ (часть 1)**

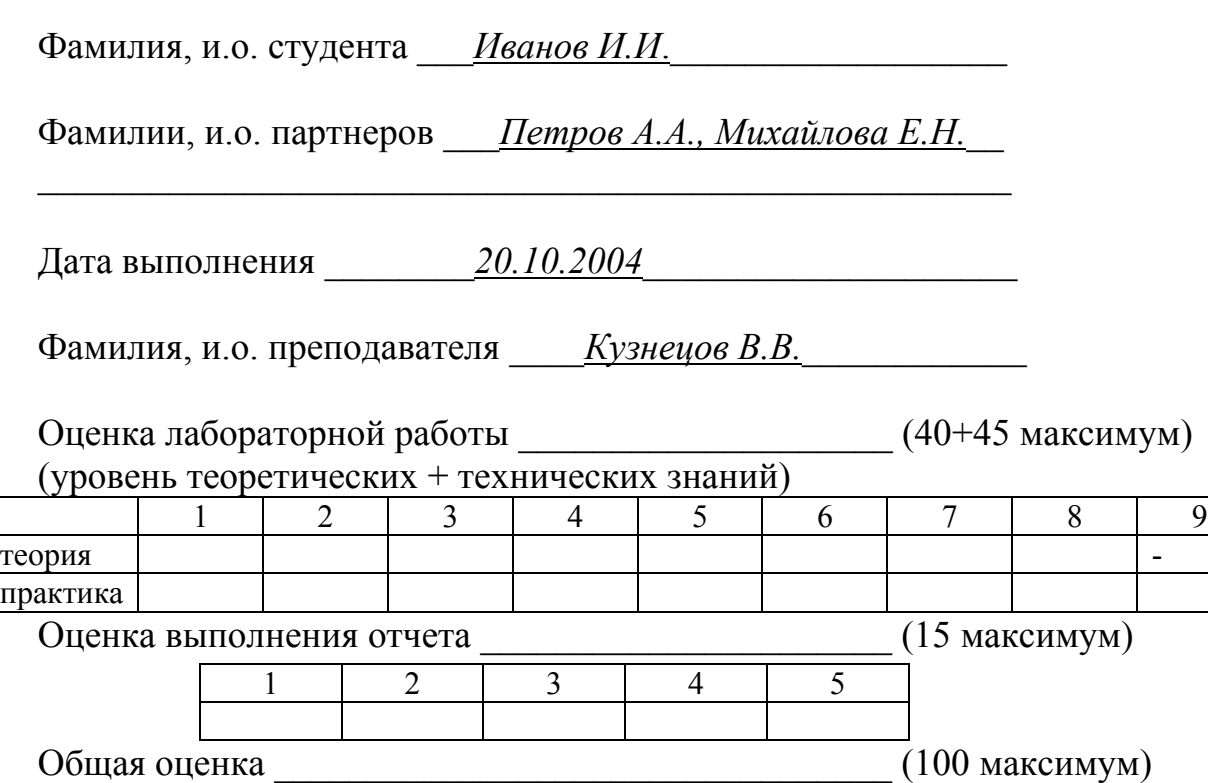

Комментарий преподавателя:

п $\mathfrak{p}$ 

*Прим. Листы отчета сдать преподавателю в скрепленном виде или в папке (файле).* 33

### 1. Цель работы

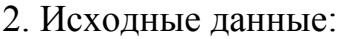

- тип пьезоэлемента(ов)  $\qquad \qquad$  ;
- резонансный размер (мода колебаний) \_\_\_\_\_\_\_\_\_\_\_\_\_\_\_\_\_\_\_\_\_\_
- тип пьезокерамики \_\_\_\_\_\_\_\_\_\_\_\_\_\_\_\_\_\_\_\_\_\_\_\_\_\_\_\_\_\_\_\_\_\_\_\_\_\_\_.

Заполнить таблицу, используя Приложение 1.

### **Таблица 1**

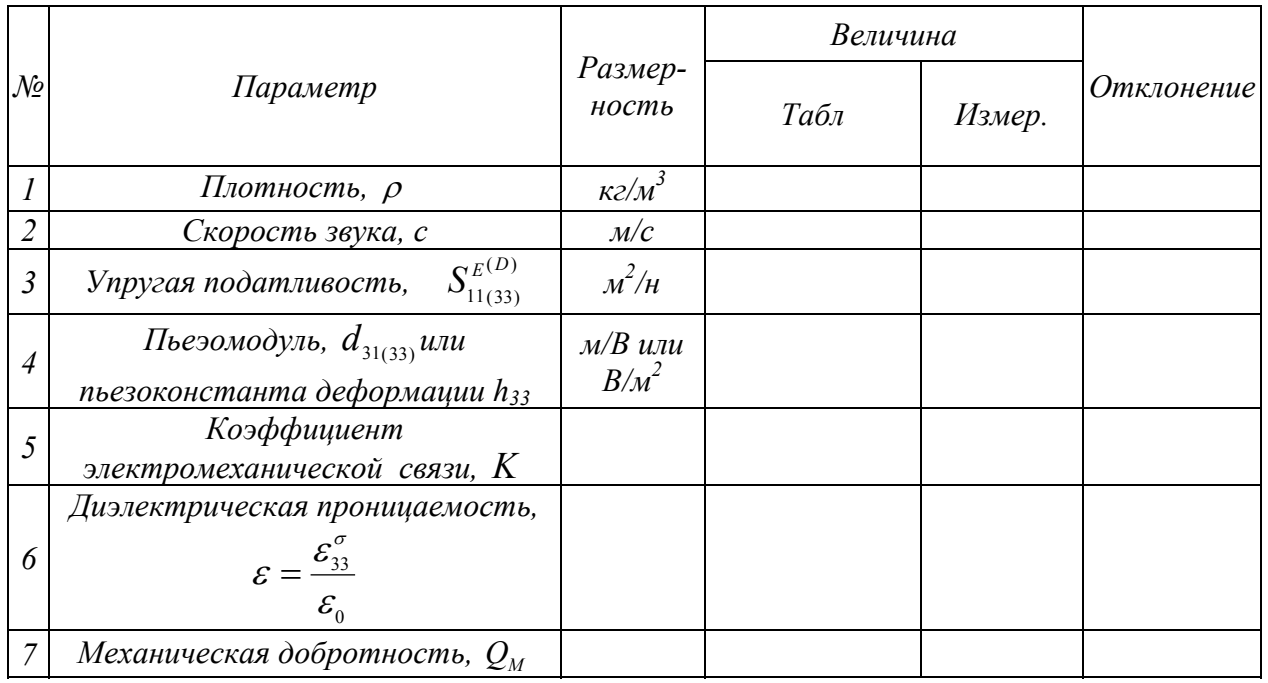

### **Параметры пьезокерамики**

 $\vdots$ 

 $\mathcal{L}_\text{max}$ 

 $\mathcal{L}_\text{max} = \mathcal{L}_\text{max} = \mathcal{$ 

3.

## **Таблица 2**

# **Геометрические размеры пьезоэлемента**

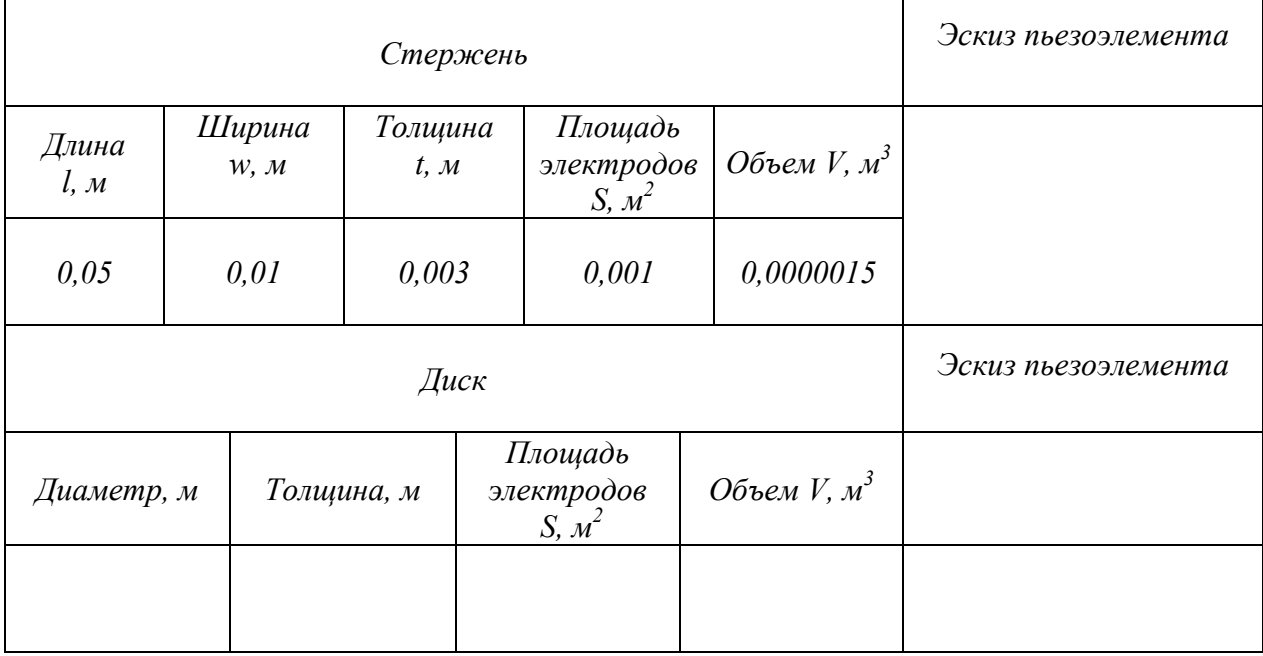

4.

## **Таблица 3**

### **Расчетные и измеренные параметры пьезоэлемента**

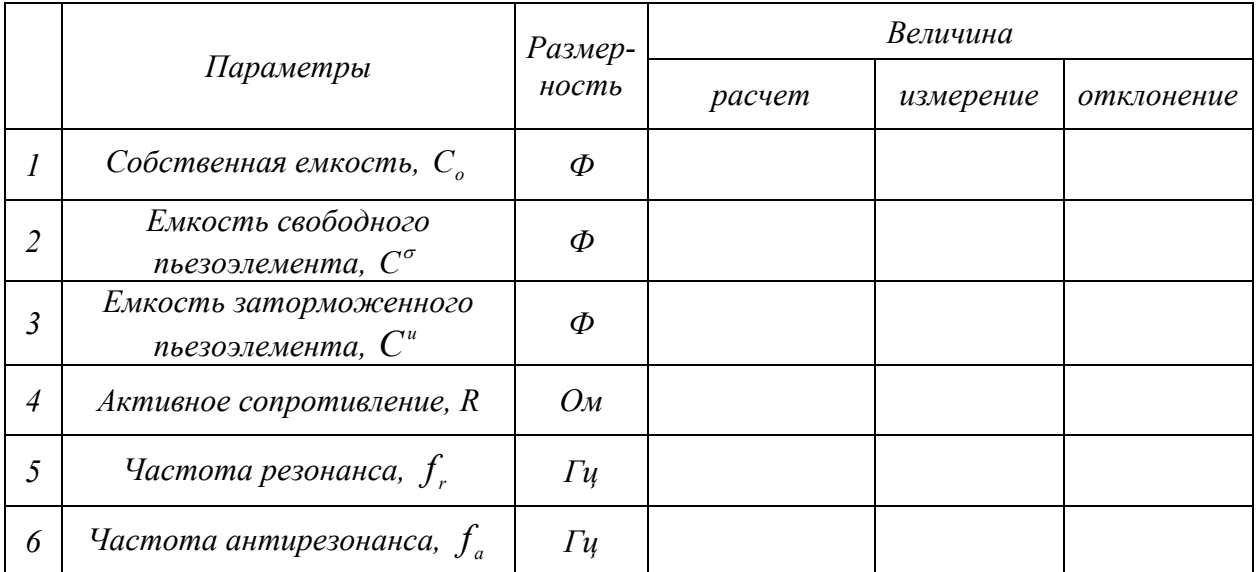

#### 5. Эквивалентная схема пьезоэлемента

5.1. Полная схема

5.2. Упрощенная схема.

### 6. График частотной зависимости проводимости.

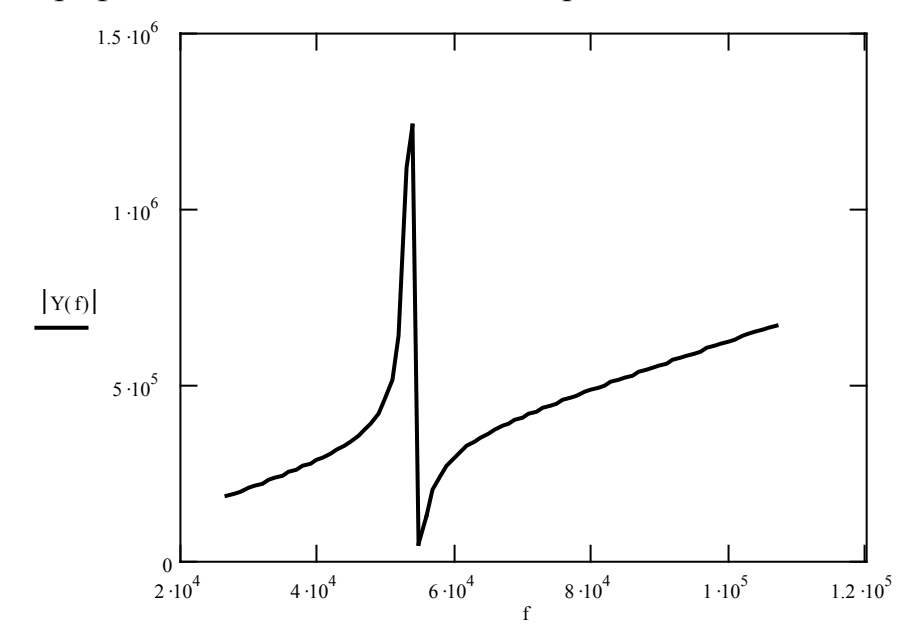

#### Выводы:

1. Совпали ли расчетные значения параметров пьезокерамики с измеренными?

2. Совпали ли расчетные значения параметров пьезоэлемента  $\mathcal{C}$ измеренными?

3. Выполнен ли пьезоэлемент из пьезоматериала, используемого в расчетах?

#### Комментарии:

Какую пользу вы извлекли для себя при выполнении данной лабораторной работы, чему научились?

Что вызвало наибольшие затруднения, что было наиболее непонятно?

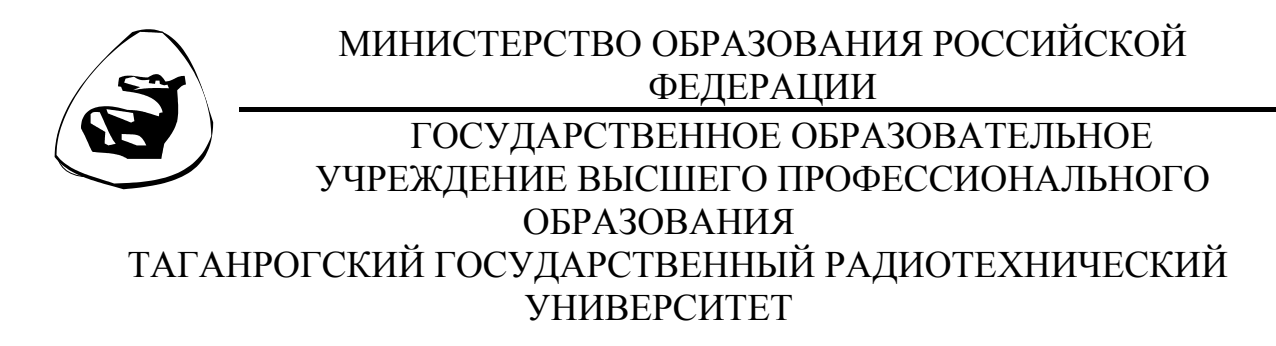

553400 – Биомедицинская инженерия

«Измерительные преобразователи и электроды»

**Лабораторная работа №1 Исследование параметров пьезокерамики и характеристик пьезоэлементов**

**ОТЧЕТ (часть 2)** 

Фамилии, и.о. студентов \_*Иванов И.И., Петров А.А.,\_\_\_\_\_\_\_ \_\_\_\_\_Михайлова Е.Н*.\_\_\_\_\_\_\_\_\_\_\_\_\_

Дата выполнения 20.10.2004

Фамилия, и.о. преподавателя \_\_\_\_*Кузнецов В.В.*\_\_\_\_\_\_\_\_\_\_\_\_

 $\mathcal{L}_\text{max}$  and the contract of the contract of the contract of the contract of the contract of the contract of

 $\mathcal{L}_\text{max}$  and the contract of the contract of the contract of the contract of the contract of the contract of

 $\mathcal{L}_\text{max}$  and the contract of the contract of the contract of the contract of the contract of the contract of

 $\_$  , and the contribution of the contribution of  $\mathcal{L}_\mathcal{A}$  , and the contribution of  $\mathcal{L}_\mathcal{A}$ 

 $\_$  , and the contribution of the contribution of  $\mathcal{L}_\mathcal{A}$  , and the contribution of  $\mathcal{L}_\mathcal{A}$ 

 $\_$  , and the contribution of the contribution of  $\mathcal{L}_\mathcal{A}$  , and the contribution of  $\mathcal{L}_\mathcal{A}$ 

Комментарий преподавателя:

*Прим. Листы отчета сдать преподавателю в скрепленном виде или в папке (файле)* 

1. Заполнить таблицу, используя данные первой части индивидуальных отчетов. Далее заполнять соответствующие ячейки по ходу выполнения лабораторной работы.

### Таблина 4

### Сравнение табличных значений параметров пьезокерамики с полученными из лянных экспериментя

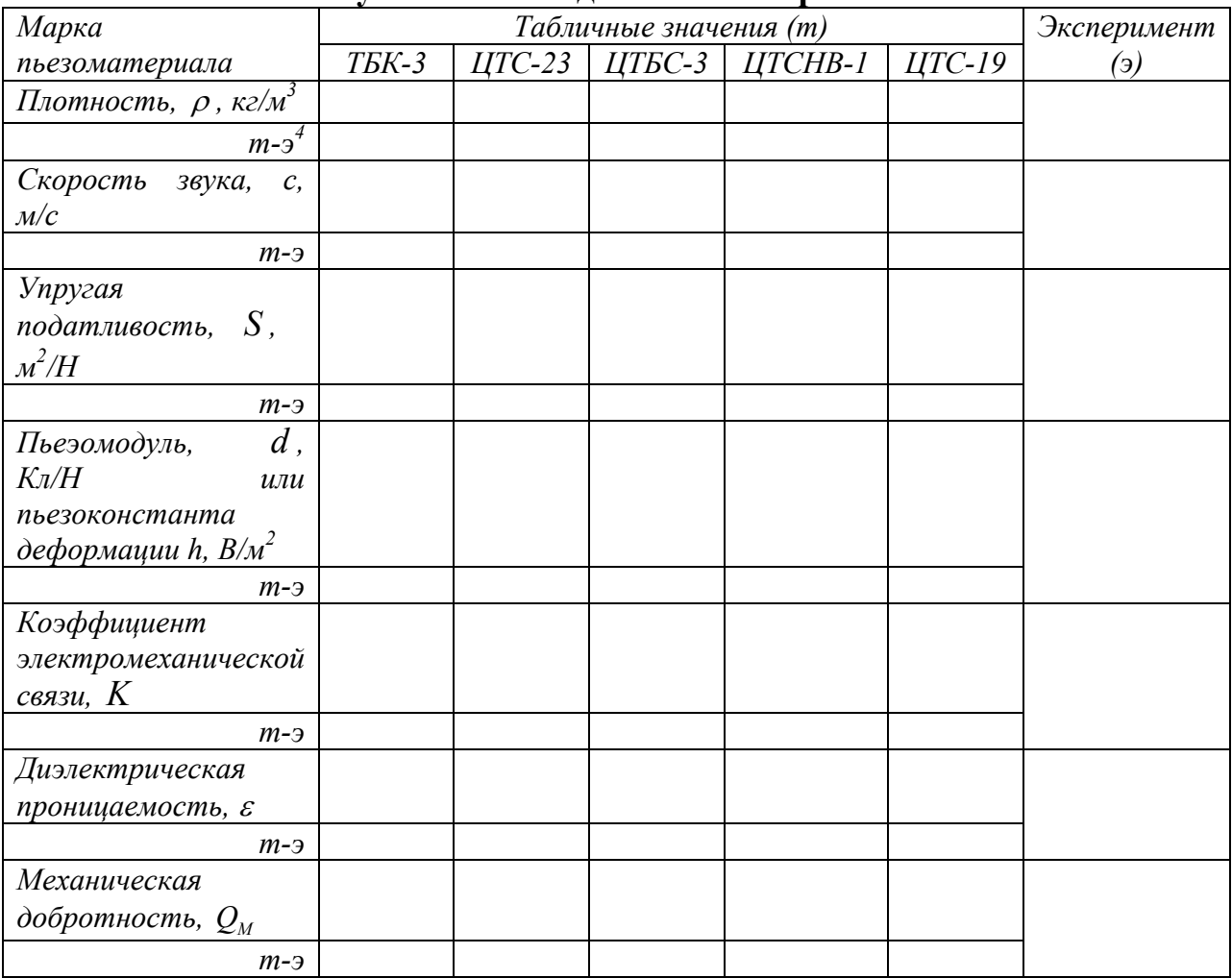

Примечание. Заполняются ячейки таблицы только для заданных пьезоматериалов (из индивидуальных отчетов часть  $1$ ).

Вывол:

Для какой марки пьезокерамического материала наблюдаются наименьшие отклонения экспериментальных значений от табличных?

<span id="page-37-0"></span> $4 m$ -э – разность между табличным и экспериментальным значениями

2. Заполнить таблицу, используя данные первой части индивидуальных отчетов. Далее заполнять соответствующие ячейки по ходу выполнения лабораторной работы.

## Таблица 5

### Сравнение расчетных значений параметров пьезоэлементов с полученными из данных эксперимента

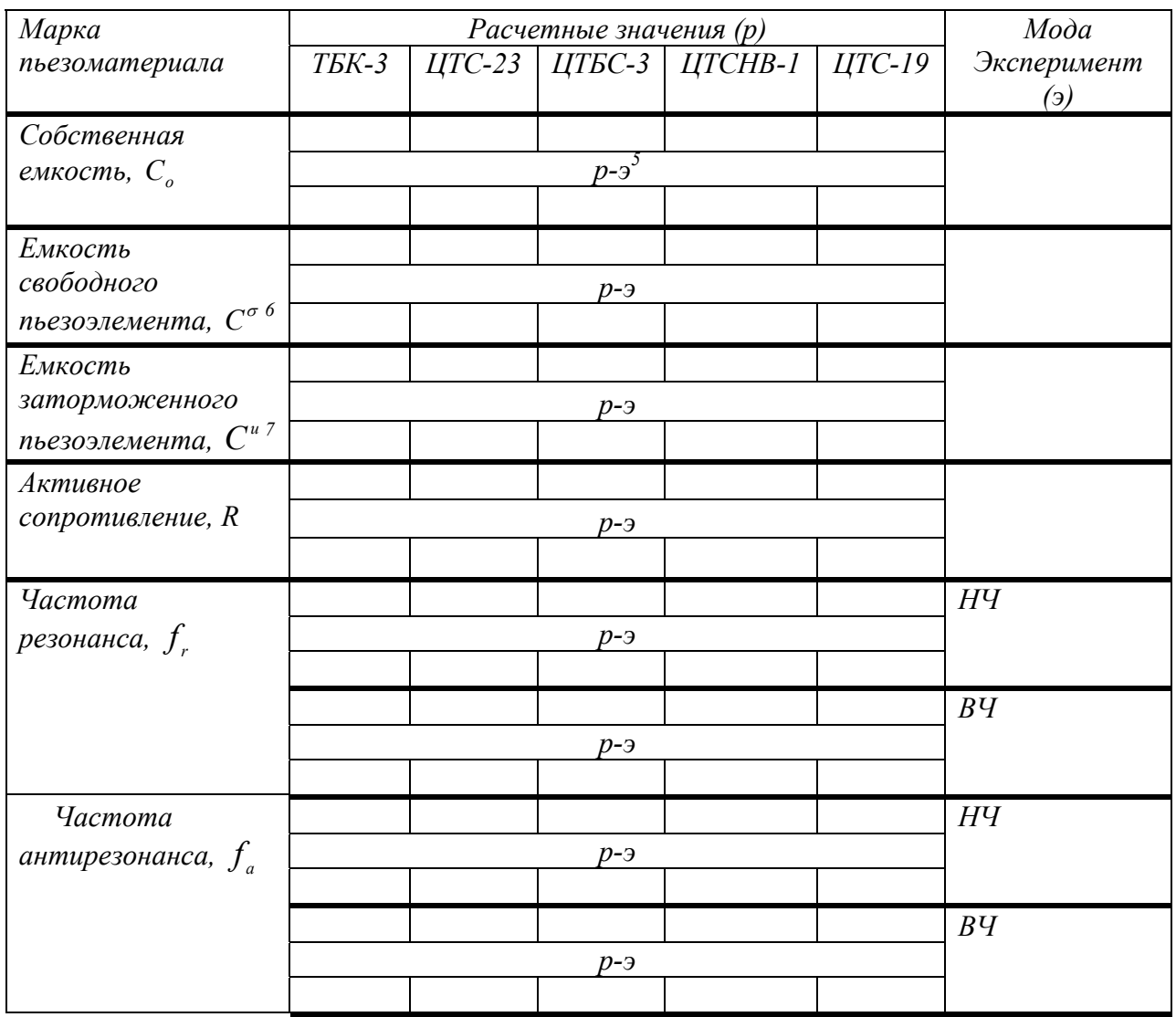

### Стержень

Примечание. Заполняются ячейки таблицы только для имеющихся расчетных значений (из индивидуальных отчетов – часть 1).

<span id="page-38-0"></span> $5 p$ -э – разность между расчетным и экспериментальным значениями

<span id="page-38-1"></span> $6\frac{p-3-p^2}{M^2}$ з Газность между растанований

<span id="page-38-2"></span><sup>7</sup> Измеряется для ВЧ мод колебаний

### Таблица 5. Продолжение

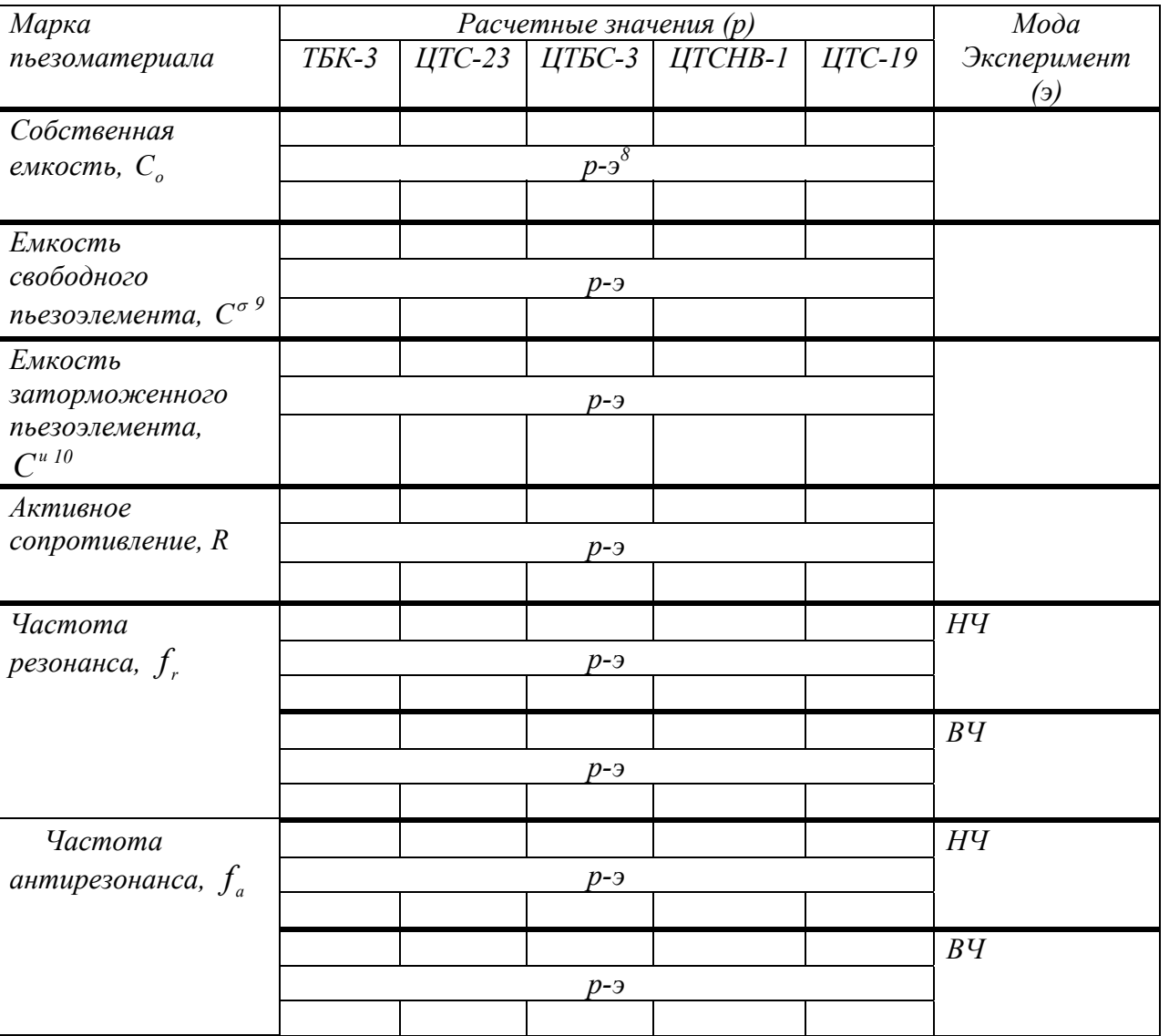

Диск

Примечание. Заполняются ячейки таблицы только для имеющихся расчетных значений (из индивидуальных отчетов – часть 1).

Вывод:

Для какой марки пьезокерамического материала наблюдаются наименьшие отклонения экспериментальных значений от табличных?

<span id="page-39-0"></span> $\frac{8}{9}$ р-э – разность между расчетным и экспериментальным значениями

<span id="page-39-1"></span>

<span id="page-39-2"></span><sup>10</sup> Измеряется для ВЧ мод колебаний

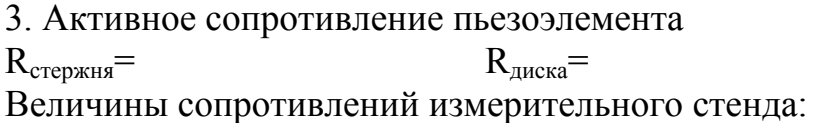

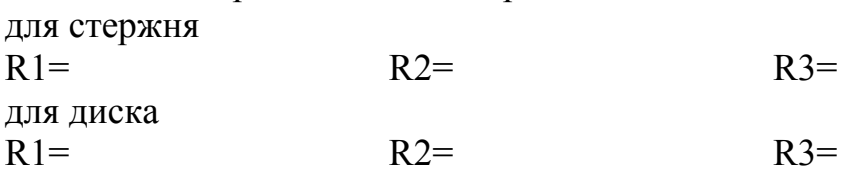

## **Таблица 6**

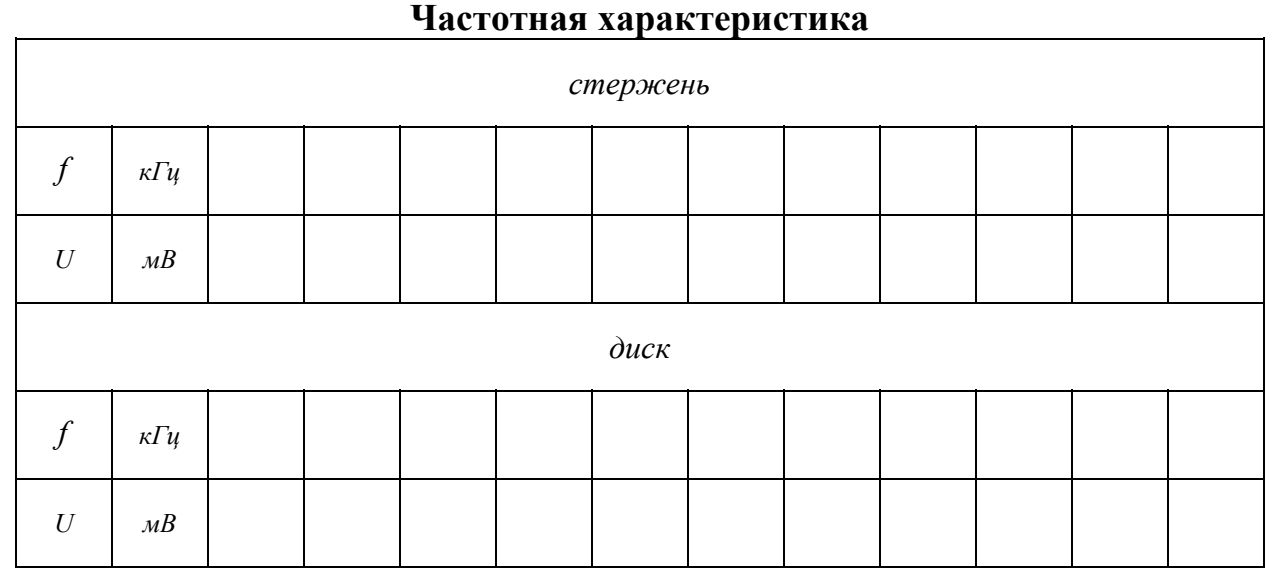

Построить график зависимости выходного напряжения от частоты.

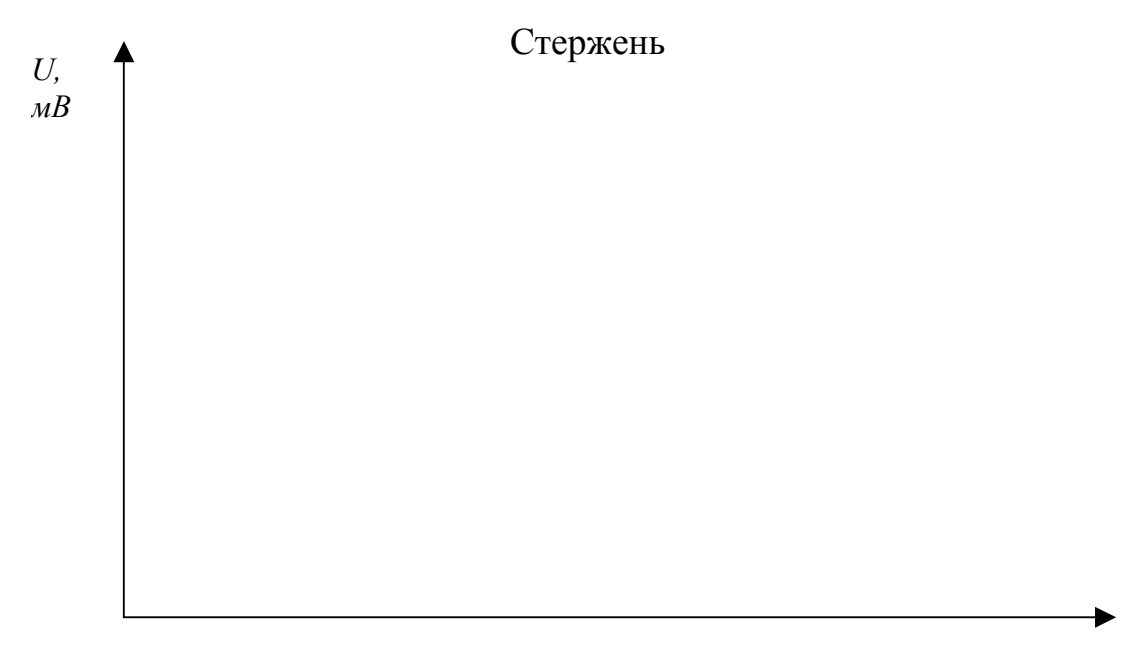

*f, кГц*

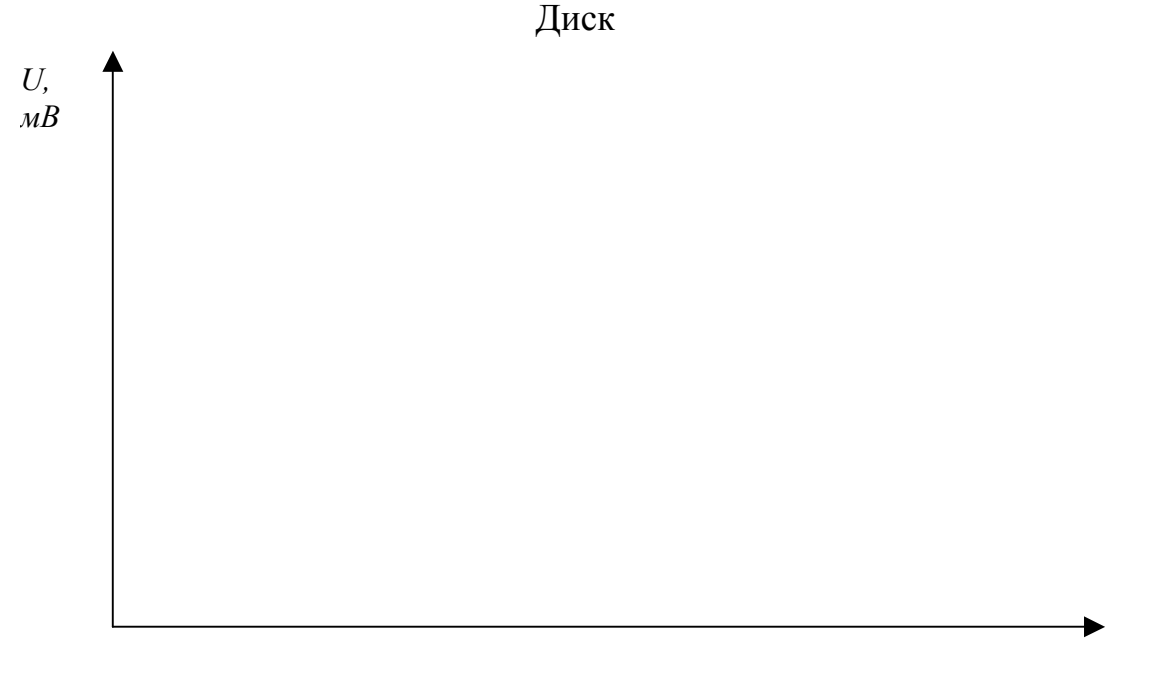

 $f$ ,  $\kappa \Gamma u$ 

Отметить на графике резонансную и антирезонансную частоты. Рассчитать параметры пьезоматериала, данные занести в таблицы 1, 2 и 4, 5.

Общий вывод:

Какая марка пьезокерамического материала исследовалась в лабораторной работе?

Какие параметры пьезокерамических материалов можно измерять методом резонанса-антирезонанса?

**Старченко Ирина Борисовна Вишневецкий Вячеслав Юрьевич**

## **МЕТОДИЧЕСКИЕ УКАЗАНИЯ**

**к выполнению лабораторных работ по курсу** 

**«Измерительные преобразователи и электроды» Часть 1.** 

*для студентов специальностей 190500 и 190600 направление бакалаврской подготовки 553400 «Биомедицинская инженерия»* 

Ответственный за выпуск Вишневецкий В.Ю. Редактор Белова Л.Ф. Корректор

ЛР 02205665 от 23.06.1997 г. Подписано к печати Формат 60х84 1/16. Бумага офсетная. Усл.п. л.  $-2.75$  Уч.-изд. л.  $-3.0$ Заказ № Тираж 100 экз.

Печать офсетная.

«С»

Издательство Таганрогского государственного радиотехнического университета Таганрог, 28, ГСП 17А, Некрасовский, 44 Типография Таганрогского государственного радиотехнического университета Таганрог, 28, ГСП 17А, Энгельса, 1

### *Здесь мы решили поместить бланк расписания занятий, чтобы Вы могли заполнить ячейку дня проведения лабораторных работ и не пропускать занятия* ☺*.*

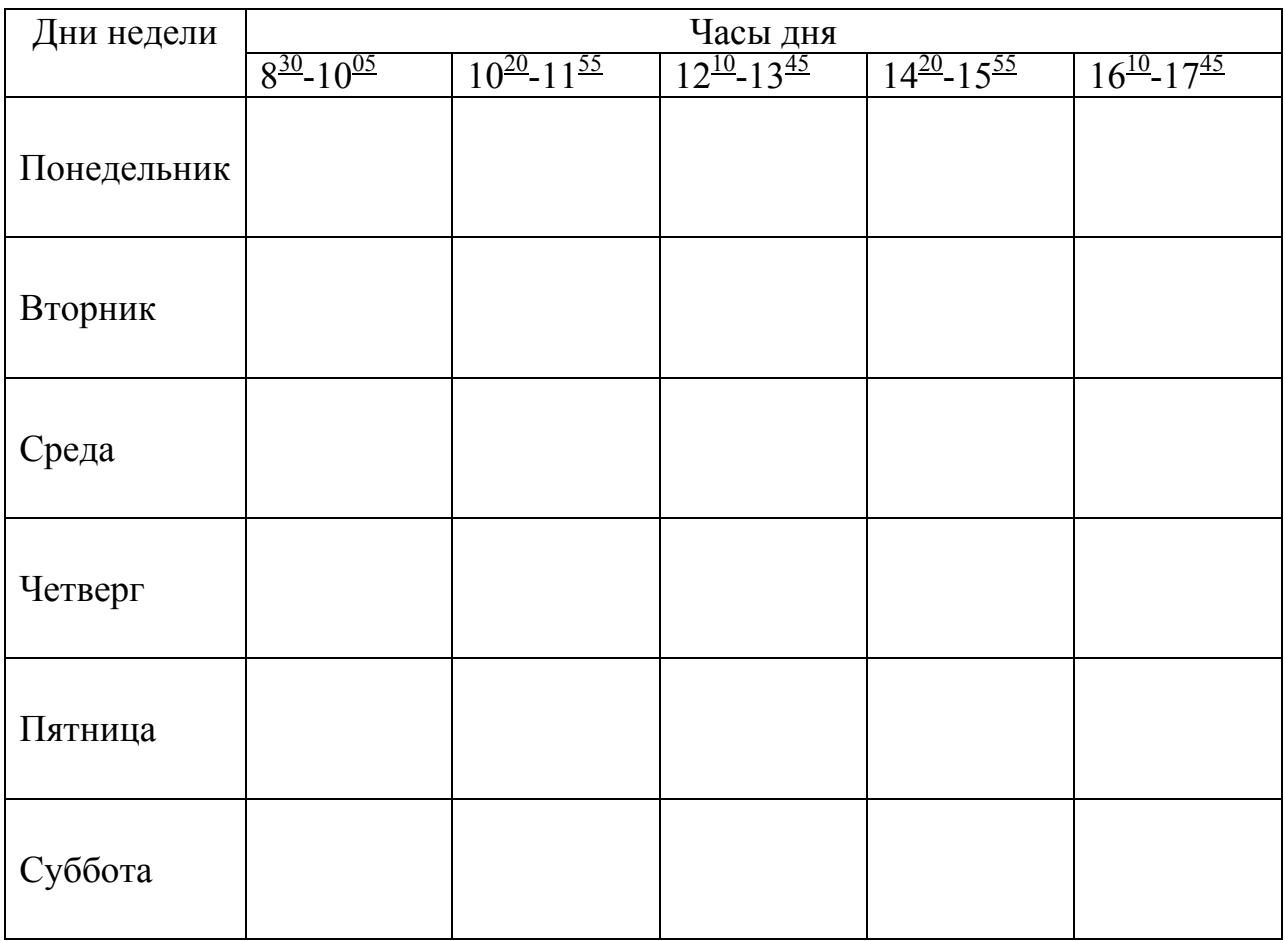